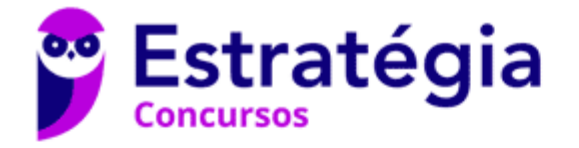

## **Aula 00**

Informática p/ PM-SP (Soldado) Pós-Edital

Autor: **Diego Carvalho, Equipe Informática e TI, Renato da Costa**

12 de Janeiro de 2021

#### Sumário

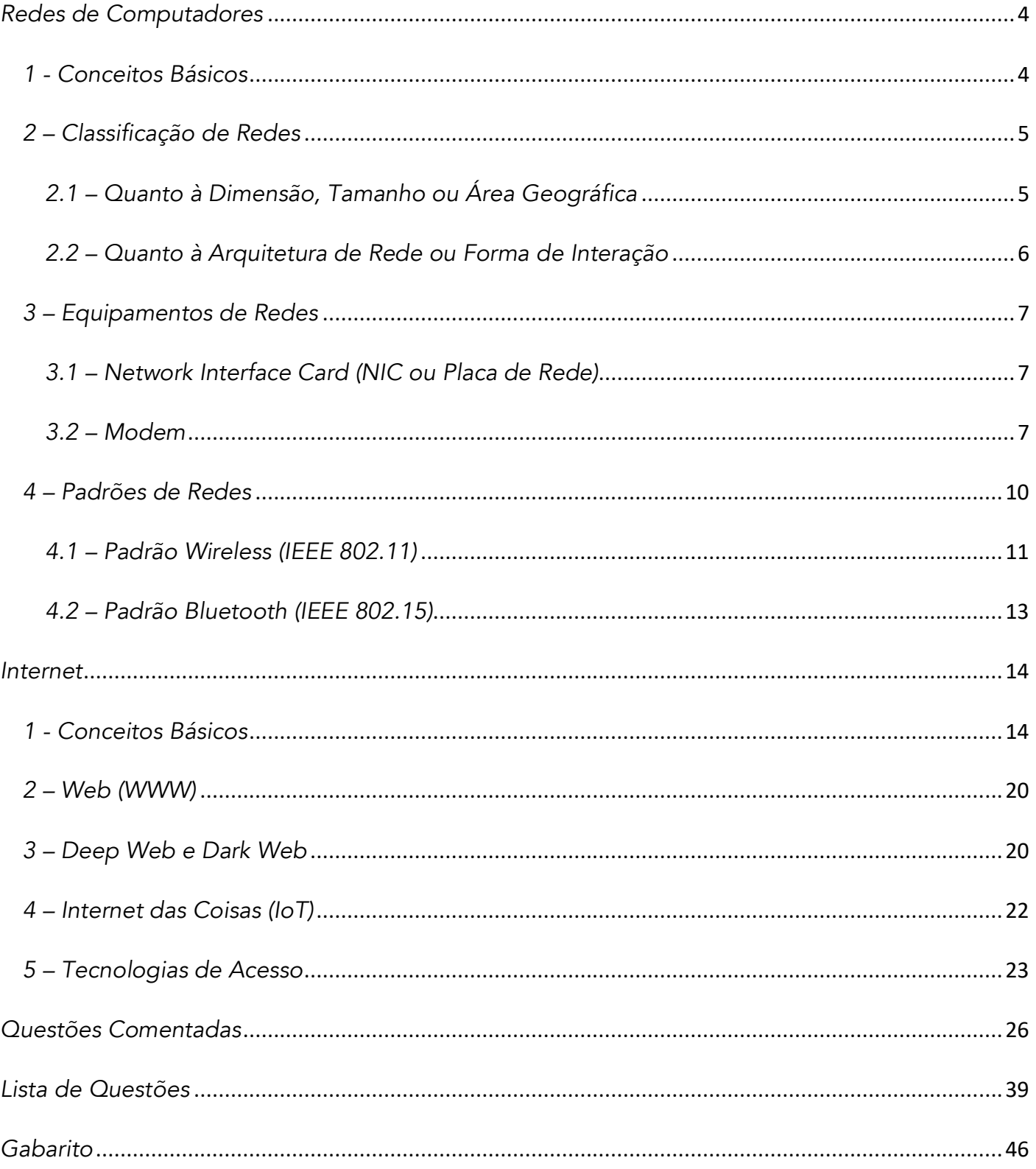

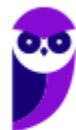

í

## APRESENTAÇÃO DO PROFESSOR

## **PROF. DIEGO CARVALHO**

FORMADO EM CIÊNCIA DA COMPUTAÇÃO PELA UNIVERSIDADE DE BRASÍLIA (UNB), PÓS-GRADUADO EM GESTÃO DE TECNOLOGIA DA INFORMAÇÃO NA ADMINISTRAÇÃO PÚBLICA E, ATUALMENTE, AUDITOR FEDERAL DE FINANCAS E CONTROLE DA SECRETARIA DO TESOURO NACIONAL.

# **STRATEGIA ONCURSOS**

Já ministrei mais de 400 cursos de Tecnologia da Informação no Estratégia Concursos. Nosso objetivo é entregar um material completo e focado no edital, de forma que você não precise procurar mais nenhum outro material de estudos para fazer uma excelente prova.

#### ENTRE EM CONTATO:

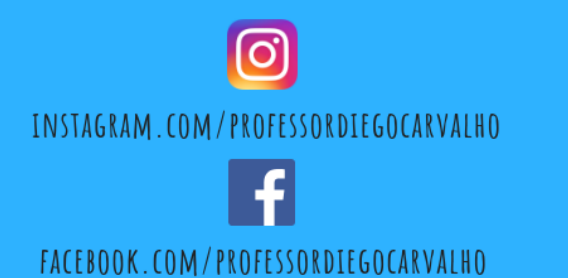

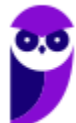

## APRESENTAÇÃO DA AULA

Pessoal, o tema da nossa aula é: **Redes de Computadores e Internet**. A primeira parte não é muito comum em prova (e também não é muito fácil). *Por que?* Porque trata de assuntos bastante técnicos! *Diego, por que isso é cobrado na minha prova?* Cara, isso é um pré-requisito para entender melhor Internet, uma vez que ela é um tipo de Rede de Computadores. Já a parte de Internet em si está no cotidiano de vocês, logo é bem mais tranquilo...

#### $\boxed{\odot}$ PROFESSOR DIEGO CARVALHO - WWW.INSTAGRAM.COM/PROFESSORDIEGOCARVALHO

**Galera, todos os tópicos da aula possuem Faixas de Incidência, que indicam se o assunto cai muito ou pouco em prova.** *Diego, se cai pouco para que colocar em aula?* Cair pouco não significa que não cairá justamente na sua prova! A ideia aqui é: se você está com pouco tempo e precisa ver somente aquilo que cai mais, você pode filtrar pelas incidências média, alta e altíssima; se você tem tempo sobrando e quer ver tudo, vejam também as incidências baixas e baixíssimas. *Fechado?*

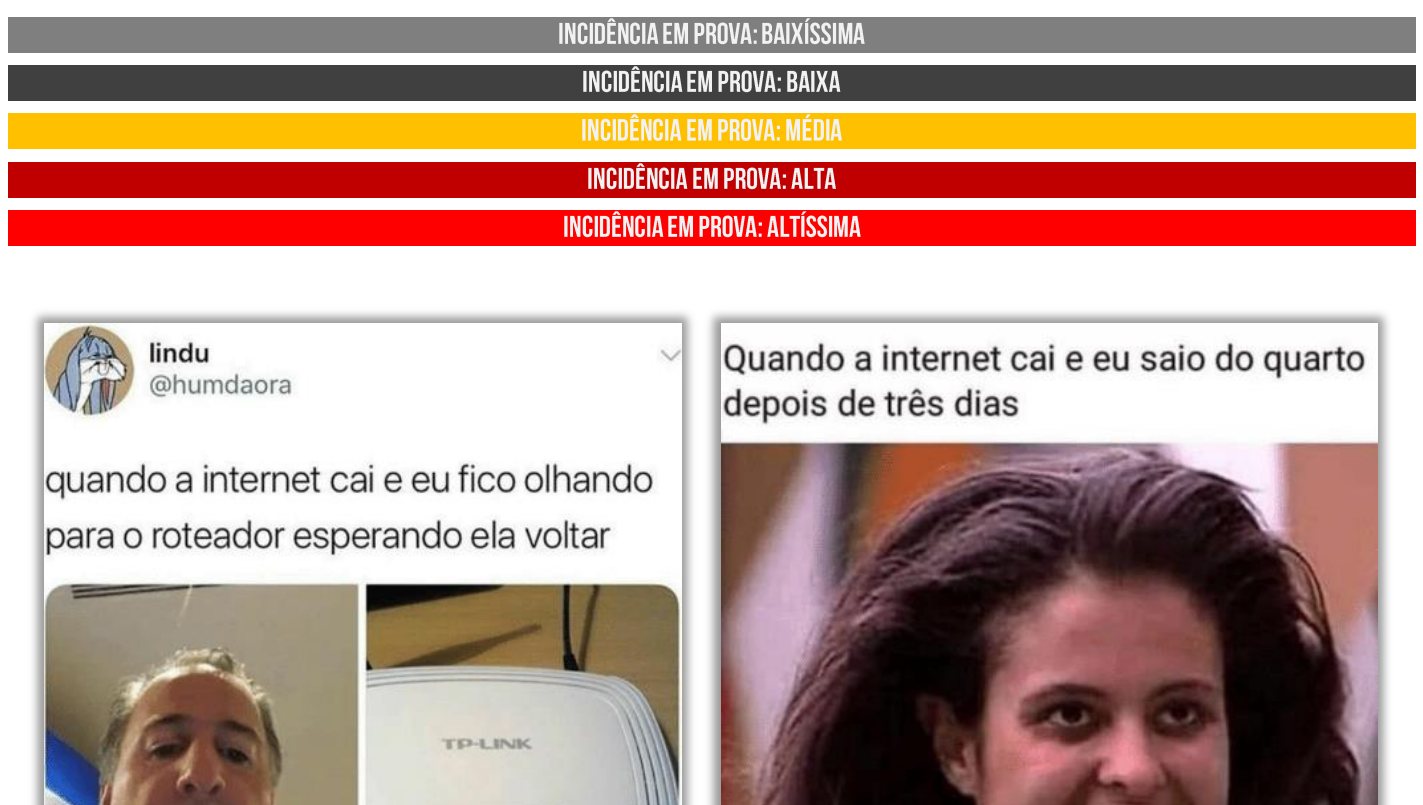

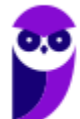

## **REDES DE COMPUTADORES**

## 1 - Conceitos Básicos

**INCIDÊNCIA EM PROVA: BAIXÍSSIMA** 

Uma rede de computadores é um conjunto de terminais, equipamentos, meios de transmissão e comutação que interligados possibilitam a prestação de serviços. **Em outras palavras, é um conjunto de dispositivos (conhecidos como nós) conectados por links de comunicação.** Em uma rede, um nó pode ser um computador, uma impressora, um notebook, um *smartphone,* um *tablet*, um *Apple Watch* ou qualquer outro dispositivo de envio ou recepção de dados.

*Por que utilizar redes de computadores?* Um dos principais motivos é o compartilhamento de recursos físicos. Por exemplo: em vez de cada computador possuir sua própria impressora, todos em um departamento poderiam compartilhar apenas uma impressora conectada à rede de computadores. Outro uso comum era compartilhar dispositivos de armazenamento, que na época eram muitos caros e não era viável ter um para cada computador.

*Como nós podemos resumir tudo isso?* **Bem, uma rede de computadores basicamente tem como objetivo o compartilhamento de recursos, deixando equipamentos, programas e principalmente dados ao alcance de múltiplos usuários**, sem falar na possibilidade de servir como meio de comunicação entre pessoas através da troca de mensagens de texto, áudio ou vídeo entre os dispositivos. *Fechado?*

**(Assembleia Legislativa de Goiás – 2016)** Um conjunto de unidades processadoras interconectadas que permite, inclusive, o compartilhamento de recursos tais como impressoras, discos, entre outros, denomina-se:

- a) Time Sharing
- b) Redes de Computadores
- c) Compartilhamento do Windows
- d) Interligação de Redes de Computadores

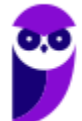

**\_\_\_\_\_\_\_\_\_\_\_\_\_\_\_\_\_\_\_\_\_\_\_ Comentários:** quando a banca diz "*um conjunto de unidades processadoras*", ela só está usando um nome técnico para "*um conjunto de computadores*". Portanto, um conjunto de computadores interconectados que permite o compartilhamento de recursos tais como impressoras, discos, entre outros, só pode ser uma... rede de computadores (Letra B).

## 2-Classificação de Redes

### 2.1 – Quanto à Dimensão, Tamanho ou Área Geográfica

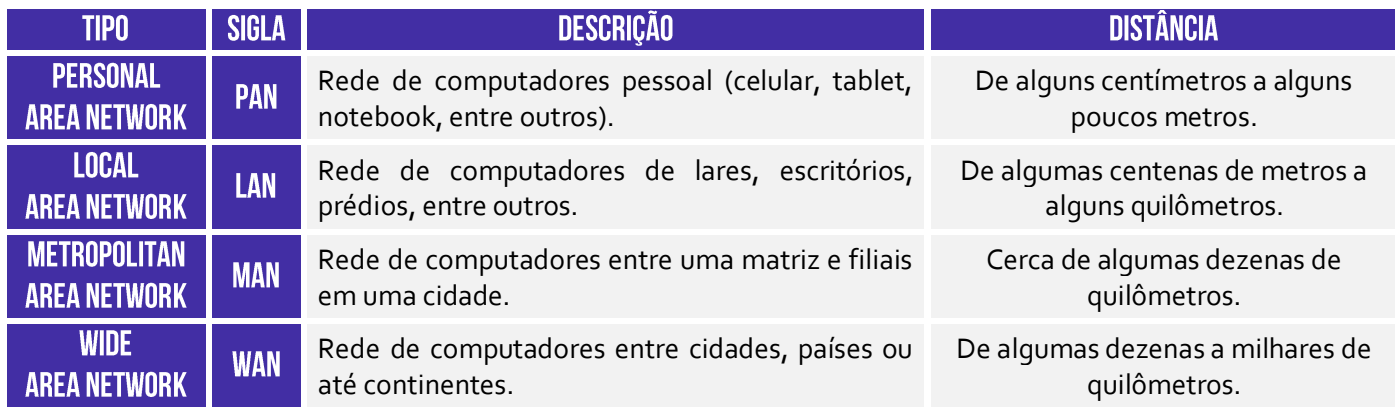

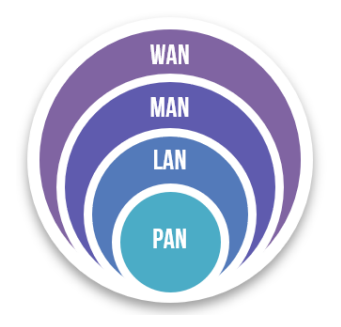

**Essas classificações apresentadas possuem uma classificação correspondente quando se trata de um contexto de transmissão sem fio (***wireless***).** Em outras palavras, há também WPAN, WLAN, WMAN e WWAN. Por outro lado, as questões de prova nem sempre são rigorosas na utilização desses termos (Ex: é comum enunciados tratando de redes locais sem fio como LAN e, não, WLAN). Infelizmente, desencanem na hora de resolver questões de prova...

**(TRT/SP – 2008)** A configuração de rede mais adequada para conectar computadores de:

- um pavimento de contrastado de contrastado de contrastado de contrastado de contrastado e uma nação

é, respectivamente:

a) LAN, WAN, WAN. b) LAN, LAN, WAN. c) LAN, LAN, WAN. d) WAN, WAN, LAN. e) WAN, LAN, LAN.

**\_\_\_\_\_\_\_\_\_\_\_\_\_\_\_\_\_\_\_\_\_\_\_**

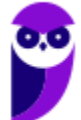

**Comentários:** conforme vimos em aula, para conectar um pavimento ou andar de um prédio, utilizamos uma Rede de Área Local (LAN). Já para conectar um estado, isto é, as cidades que o compõem, nós utilizamos uma Rede de Área Extensa (WAN). Por fim, para conectar uma nação, isto é, os estados que a compõem, nós utilizamos uma Rede de Área Extensa (WAN). *Professor, e a MAN?* Galera, lembrem-se que a MAN é para conectar redes dentro de uma mesma cidade – que não era o caso da questão. *Tranquilo?* Então, a resposta é LAN, WAN e WAN (Letra A).

#### 2.2 – Quanto à Arquitetura de Rede ou Forma de Interação

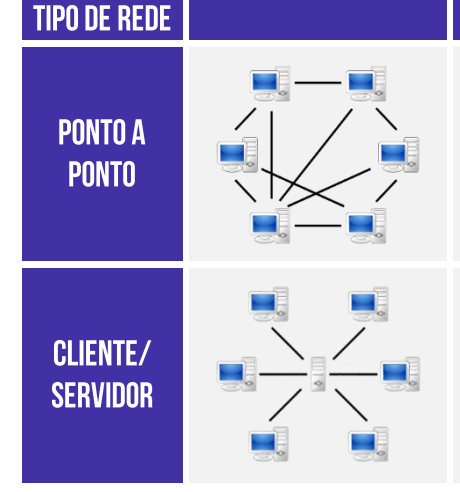

Rede Ponto-a-Ponto (Rede Par-a-Par ou Peer-to-Peer – P2P) é um modelo de rede mais simples em que todas as máquinas se comunicam diretamente, podendo compartilhar dados e recursos umas com as outras. Essas redes são comuns em residências e entre filiais de empresas, porque demandam um baixo custo, são facilmente configuráveis, escaláveis e possibilitam altas taxas de velocidade de conexão.

Rede Cliente/Servidor é um modelo de redes mais complexo, robusto e confiável. Nesse modelo, existe uma máquina especializada, dedicada e geralmente remota, respondendo rapidamente aos pedidos vindos dos demais computadores da rede – o que aumenta bastante o desempenho de algumas tarefas. É a escolha natural para redes grandes, como a Internet – que funciona tipicamente a partir do Modelo Cliente/Servidor.

O termo ponto-a-ponto costuma confundir porque pode ser utilizado em dois contextos com significados diferentes. No contexto de tipos de conexão, ele pode ser utilizado como contraponto ao enlace ponto-multiponto, ou seja, trata-se de um link dedicado entre dois dispositivos, em contraste com o enlace ponto-multiponto, em que o link é compartilhado entre dispositivos. Já vimos isso...

No contexto de arquitetura ou forma de interação, ele pode ser utilizado como contraponto ao modelo cliente/servidor. Nesse caso, trata-se de uma máquina que é simultaneamente cliente e servidor, diferente do modelo cliente/servidor, em que uma máquina ou é um cliente ou é um servidor. Em suma, o termo ponto-a-ponto pode significar um enlace dedicado entre dois dispositivos ou uma rede em que uma máquina exerce o papel de cliente e de servidor.

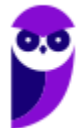

## 3 - Equipamentos de Redes

**Galera, os equipamentos ou dispositivos de uma rede podem classificados como finais ou intermediários.** No primeiro caso, trata-se daqueles disposisitos que permitem a entrada e/ou saída de dados (Ex: Computador, Impressora; Câmeras, Sensores, etc); no segundo caso, trata-se daqueles que compõem a infraestrutura de uma rede (Hub, Bridge, Switch, Router, etc). Nós vamos nos focar agora nos dispositivos intermediários. Venham comigo...

#### 3.1 - Network Interface Card (NIC ou Placa de Rede)

**INCIDÊNCIA EM PROVA: BAIXÍSSIMA** 

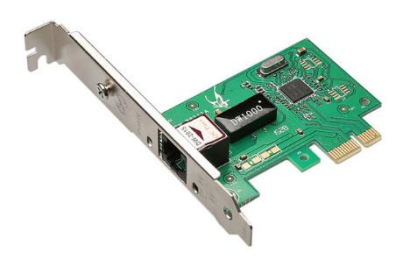

**Galera, essa é a famosa Placa de Rede!** Se vocês olharem na parte de trás do gabinete de um computador, vocês a verão (provavelmente com o cabo azul de par trançado conectado a ela). Ela é o recurso de hardware mínimo que deverá estar instalado no computador para permitir uma comunicação bidirecional – transmissão e recebimento de dados – com os demais elementos da rede. Agora vejam só...

Você tem um CPF, que é um número único que te identifica. *Por que?* Porque não existe outra pessoa no mundo com esse mesmo número. **Da mesma forma, as Placas de Rede possuem um identificador único chamado Endereço MAC (***Media Access Control***) – é como se fosse o número de série do dispositivo.** Esse endereço físico é representado por 48 bits, representados em hexadecimal e separados por dois-pontos (Ex: 00:1C:B3:09:85:15).

#### $3.2 - Modem$

**INCIDÊNCIA EM PROVA: MÉDIA** 

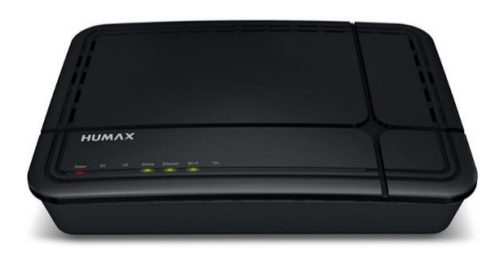

Galera, imaginem que eu preciso enviar um e-mail para o Prof. Renato! **Para que essa mensagem saia do meu computador e chegue no computador dele, é necessário que ela seja transmitida por um meio de comunicação**. Pode ser através de fibras ópticas, ondas de rádio, entre outros – no entanto há uma alternativa interessante de infraestrutura que já existe na imensa maioria dos lugares. *Qual, professor?* A infraestrutura de linha telefônica!

**Isso não é tão simples assim, porque os computadores possuem uma linguagem diferente da linguagem dos telefones**. Quando eu envio um e-mail para o Prof. Renato, a mensagem é convertida em um conjunto de dígitos binários (Ex: 0111010001000111010). Os telefones não

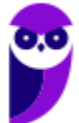

conseguem entender essa linguagem porque eles utilizam sinais analógicos que, inclusive, não são entendidos por computadores. É como se um falasse húngaro e o outro aramaico!

*Como resolver esse problema?* **Evidentemente nós precisamos de um tradutor**! E é aí que entra o papel do Modem (**Mo**dulador/**Dem**odulador). Esse dispositivo converterá os dígitos binários do meu computador em sinais analógicos que podem ser transmitidos em linhas telefônicas; e também converterá os sinais analógicos das linhas telefônicas em dígitos binários. *Ficou mais fácil de entender agora?* Então vamos ver a definição...

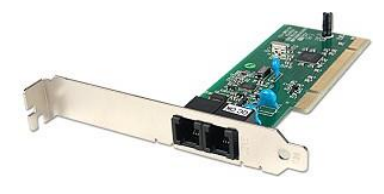

O Modem é um dispositivo eletrônico de entrada/saída de dados que modula um sinal digital em um sinal analógico a ser transmitida por meio de uma linha telefônica e que demodula o sinal analógico e o converte para o sinal digital original. **Hoje em dia, existem basicamente três tipos: Acesso Discado, Modem ADSL e Cable Modem**.

**O Modem de Acesso Discado é inserido na placa-mãe do seu computador. Quem aí é mais velho sabe que antigamente a internet era bem lenta e muito cara**! *Sabe como eu fazia para me conectar à internet?* Eu esperava passar de meia-noite (porque o minuto cobrado ficava bem mais barato), desconectava o cabo do telefone fixo e conectava esse mesmo cabo no modem de acesso discado na parte de trás do gabinete do computador. O telefone, é claro, parava de funcionar!

**Depois disso, você abria um discador e tinha que fazer infinitas tentativas para conseguir se conectar!** Quando você finalmente conseguia, você ficava todo feliz, mas demorava mais ou menos uns dois minutos para abrir qualquer página na internet e quando ela estava quase toda aberta... a conexão caía! É, criançada... a vida era um bocado mais difícil, mas era divertido! Deixa eu contar uma historinha que aconteceu comigo...

Naquela época, poucas pessoas tinham condição de possuir um celular. Se você quisesse falar com alguém, teria que ligar em um telefone fixo e torcer para que o destinatário estivesse no local. Minha irmã mais velha estava grávida de nove meses e eu – aos 13 anos – estava doido para que chegasse meia-noite, **assim eu poderia acessar à internet de graça e ler meus fóruns sobre o jogo que virou febre na época: Pokemon (vejam a imagem abaixo)**.

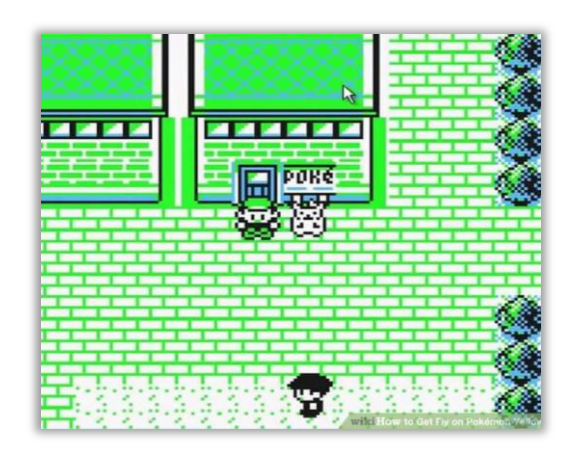

Como vocês sabem, ao se conectar utilizando um Modem Dial-Up, o telefone ficava ocupado. Você não conseguiria ligar para ninguém e, se alguém te ligasse, ouviria o sinal de ocupado. Ocorre que a bolsa da minha irmã estourou e nem ela nem o esposo possuíam carro, logo ela ligou para minha mãe buscá-la. *O que aconteceu?* Tu-tu-tu-tu-tu – sinal de ocupado porque eu estava vendo meus fóruns. *Tomei uma surra monumental: sim ou não?* Pois é! Ainda bem que ela conseguiu outro transporte e meu sobrinho está hoje com 18 anos! **Finalmente, chegaram os Modens ADSL.**

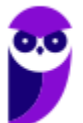

**Eles ofereciam acesso em banda larga por meio de cabos ou wireless.** Pessoal, era muito mais rápido (velocidade de download/upload) e não ocupavam o telefone, ou seja, você podia utilizar o telefone e a internet simultaneamente. Por fim, temos o Modem Cabeado (*Cable Modem*)! Eles não utilizam as linhas telefônicas – eles são conectados por meio de cabos coaxiais normalmente fornecido pela sua fornecedora de TV a Cabo. *Como é, professor?*

*Você tem NET ou GVT?* Pois é, elas te oferecem serviços diferentes! Um serviço interessante é o combo: TV, Internet e Telefone! Em vez de utilizar três meios para te fornecer cada um desses serviços, ela transmite todos esses dados via cabo coaxial. **Algumas vezes, esse modem virá com um roteador acoplado internamente**; outras vezes, você terá que comprar um roteador e utilizar ambos para ter acesso à internet. *Entendido?* Então vamos seguir...

**(DEPEN – 2013)** Quais as características a tecnologia de conexão à Internet denominada ADSL:

a) Conexão permanente, custo fixo, linha telefônica liberada e velocidade maior do que as linhas tradicionais.

b) Conexão permanente, custo variável, linha telefônica liberada e velocidade maior do que as linhas tradicionais.

c) Conexão permanente, custo fixo, linha telefônica não liberada e velocidade maior do que as linhas tradicionais.

d) Conexão não-permanente, custo variável, linha telefônica liberada e velocidade igual às linhas tradicionais.

e) Conexão não-permanente, custo fixo, linha telefônica não liberada e velocidade igual às linhas tradicionais.

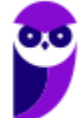

**\_\_\_\_\_\_\_\_\_\_\_\_\_\_\_\_\_\_\_\_\_\_\_ Comentários:** *conexão permanente* – ADSL permite que você se mantenha sempre conectado, em contraste com as linhas tradicionais (Ex: Dial-up) em que – para acessar a internet – precisa se conectar; *custo fixo* – ADSL possui um custo fixo, visto que você não paga mais por conta do horário, etc, em contraste com linhas tradicionais em que você paga valores adicionais a depender do horário; *linha telefônica liberada –* ADSL permite que se utilize a internet e o telefone simultaneamente, em contraste com linhas tradicionais em que você ou utiliza a internet ou utiliza o telefone; *velocidade maior do que as linhas tradicionais –* ADSL possui a grande vantagem de permitir uma velocidade (muito) maior do que as linhas tradicionais (Letra A).

## 4 - Padrões de Redes

Seus lindos... existe lá nos Estados Unidos um instituto bastante famoso chamado IEEE (*Institute of Electrical and Electronics Engineers*)! Trata-se da maior organização profissional do mundo dedicada ao avanço da tecnologia em benefício da humanidade. **Esse tal de IEEE (lê-se "I3E") mantém o Comitê 802, que é o comitê responsável por estabelecer padrões de redes de computadores**. *Professor, o que seriam esses padrões de redes?*

Padrões de Redes são uma especificação completamente testada que é útil e seguida por aqueles que trabalham com Internet – trata-se de uma regulamentação formal que deve ser seguida. **O Padrão IEEE 802 é um grupo de normas que visa padronizar redes locais e metropolitanas nas camadas física e de enlace do Modelo OSI.** Na tabela a seguir, é possível ver diversos padrões diferentes de redes de computadores:

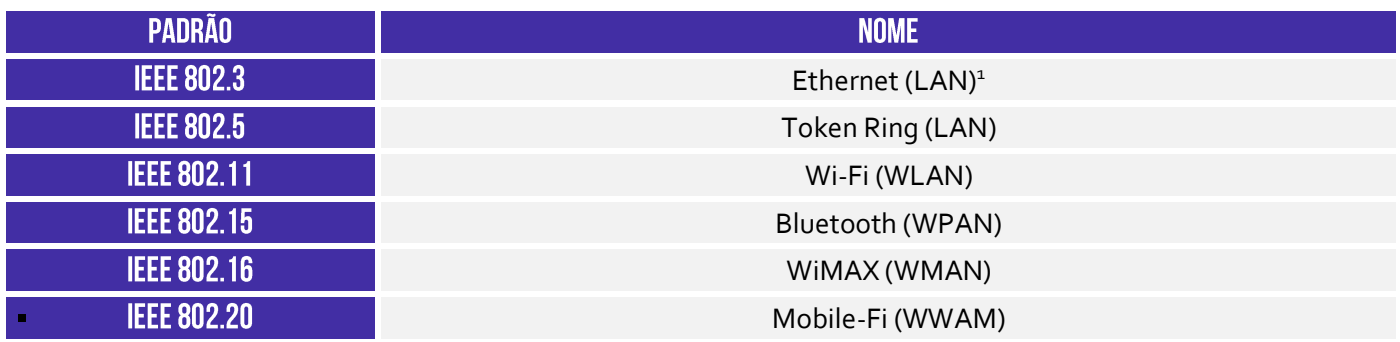

**(UFMA – 2016)** Considerando os padrões Ethernet em uso utilizados pela maioria das tecnologias de rede local, permitindo que a integração de produtos de diferentes fabricantes funcionem em conjunto. Qual das alternativas diz respeito ao padrão 802.11?

a) Redes Token King b) redes Wi-Fi c) redes Cabeada d) redes bluetooth e) Redes WIMAX

**\_\_\_\_\_\_\_\_\_\_\_\_\_\_\_\_\_\_\_\_\_\_\_ Comentários:** conforme vimos em aula, o Padrão 802.11 se refere a Redes Wi-Fi (Letra B).

<sup>1</sup> Para lembrar da numeração do Padrão Ethernet (que é o mais importante), lembre-se de: **ETHERNET** → **3TH3RN3T**; e para lembrar da numeração do Padrão Wi-Fi (que também cai bastante), lembre-se de: **WI-FI** → **W1-F1**.

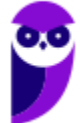

#### 4.1 – Padrão Wireless (IEEE 802.11)

#### **INCIDÊNCIA EM PROVA: ALTA**

A comunicação móvel está entre as tendências mais significativas, e os usuários esperam estar conectados à internet de forma contínua. A maioria dos hotéis oferece conexão online aos seus hóspedes, e as companhias aéreas agora disponibilizam serviços de internet em muitos de seus aviões. **A demanda por comunicação móvel tem despertado interesse pelas tecnologias wireless, e muitos padrões wireless foram criados.**

O Padrão Wireless – diferentemente dos padrões anteriores – não é cabeado. Logo, um usuário pode ficar conectado mesmo deslocando-se num perímetro geográfico mais ou menos vasto – redes sem fio fornece mobilidade aos usuários. **O Padrão Wireless se baseia em uma conexão que utiliza ondas de rádio e define uma série de padrões de transmissão e codificação para comunicações sem fio.**

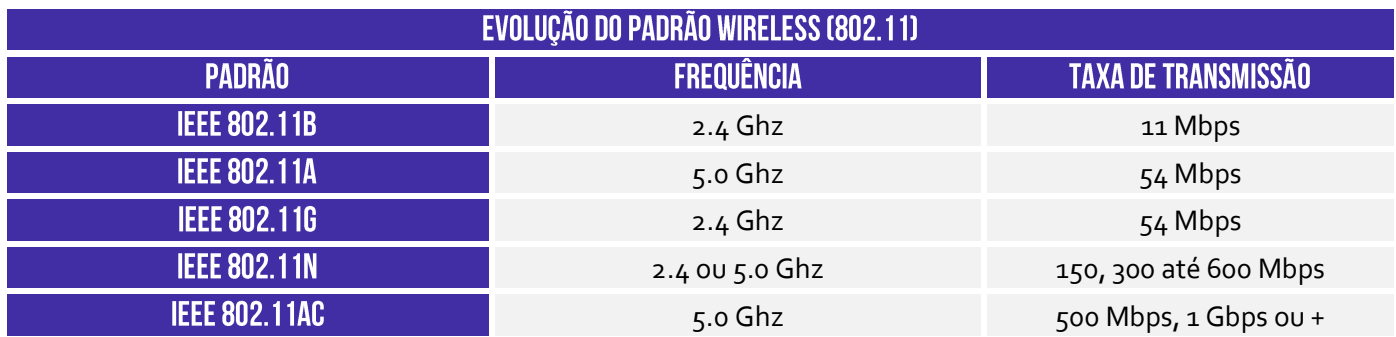

Assim como nas redes cabeadas, as redes wireless (WLAN – Wireless LAN) também sofreram diversas evoluções. Observem a tabela apresentada acima: os padrões 802.11b e 802.11a surgiram simultaneamente, porém utilizaram tecnologias diferentes – **um não é evolução do outro**. O Padrão 802.11b entrou no mercado antes do Padrão 802.11a, se consolidando no mercado no início da década passada. Em seguida, veio o Padrão 802.11g...

Ele mantinha a compatibilidade com o Padrão 802.11b e sucedia ao Padrão 802.11n, **permitindo maiores taxas de transmissão e permitindo a operação em duas bandas (Dual Band) de frequências**. *Por que, professor?* Porque alguns aparelhos domésticos como controle de garagem, micro-ondas e bluetooth<sup>2</sup> trabalham na frequência de 2.4Ghz – isso poderia causar problemas de interferência. Como alternativa, ele pode trabalhar em outra frequência de onda de rádio!

Por fim, o Padrão 802.11ac é uma novidade e pode vir a ser uma solução para tráfegos de altíssima velocidade, com taxas superiores a 1Gbps. Curiosidade: o nome **Wi-Fi (WIreless-FIdelity)** é uma marca comercial registrada baseada no Padrão Wireless IEEE 802.11, que permite a comunicação

 $2$  Se você usa teclado sem fio, provavelmente embaixo dele está informando a frequência 2.4 Ghz.

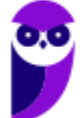

entre computadores em uma rede sem fio (vejam que o logo possui um TM – TradeMark). Toda tecnologia Wi-Fi é wireless, mas nem toda tecnologia wireless é Wi-Fi.

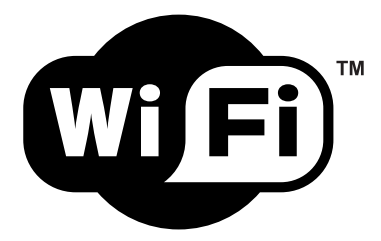

Essa tecnologia pode utilizar transmissão Ad-hoc ou Infraestrutura:

- **a) Ad-Hoc:** comunicação direta entre equipamentos e válida somente naquele momento, temporária, apresentando alcance reduzido (Ex: Bluetooth);
- **b) Infraestrutura:** comunicação que faz uso de equipamento para centralizar fluxo da informação na WLAN (Ex: Access Point ou Hotspot) e permite um alcance maior (Ex: 500m).

Redes Wi-Fi se tornaram populares pela mobilidade que oferecem e pela facilidade de instalação e de uso em diferentes tipos de ambientes, no entanto elas oferecem alguns riscos:

#### **RISCOS DE REDES WI-FI**

Por se comunicarem por meio de sinais de rádio, não há a necessidade de acesso físico a um ambiente restrito, como ocorre com as redes cabeadas. Por essa razão, dados transmitidos por clientes legítimos podem ser interceptados por qualquer pessoa próxima com um mínimo de equipamento (Ex: um notebook ou tablet).

Por terem instalação bastante simples, muitas pessoas as instalam em casa (ou mesmo em empresas, sem o conhecimento dos administradores de rede), sem qualquer cuidado com configurações mínimas de segurança, e podem vir a ser abusadas por atacantes, por meio de uso não autorizado ou de "sequestro".

Em uma Rede Wi-Fi pública (como as disponibilizadas – por exemplo – em aeroportos, hotéis, conferências, etc) os dados que não estiverem criptografados podem ser indevidamente coletados por atacantes.

Uma Rede Wi-Fi aberta pode ser propositadamente disponibilizada por atacantes para atrair usuários, a fim de interceptar o tráfego (e coletar dados pessoais) ou desviar a navegação para sites falsos.

Para resolver alguns destes riscos foram desenvolvidos mecanismos de segurança, como:

- **WEP (***Wired Equivalent Privacy***):** primeiro mecanismo de segurança a ser lançado é considerado frágil e, por isto, o uso deve ser evitado;
- **WPA (***Wi-Fi Protected Access***):** mecanismo desenvolvido para resolver algumas das fragilidades do WEP – é o nível mínimo de segurança que é recomendado atualmente;
- **WPA-2 (***Wi-Fi Protected Access 2***):** similar ao WPA, mas com criptografia considerada mais forte – é o mecanismo mais recomendado atualmente.

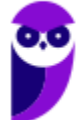

#### 4.2 - Padrão Bluetooth (IEEE 802.15)

**INCIDÊNCIA EM PROVA: BAIXA** 

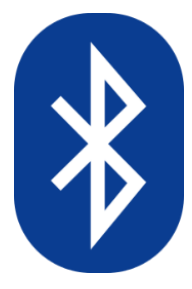

O Padrão Bluetooth tem o objetivo de integrar equipamentos periféricos. **Utilizado em Rede WPAN (Wireless Personal Area Network) – eles padronizam uma rede de baixo custo, curto alcance, baixas taxas de transmissão e sem fio**. Eles operam na faixa de 2.4 Ghz e são capazes de se conectar com até sete dispositivos simultaneamente em uma rede *piconet* (grupo de dispositivos bluetooth que compartilham um canal comum de rádio-frequência).

**A** *piconet* **possui uma topologia em estrela e uma configuração ou arquitetura do tipo Mestre-Escravo.** No centro dessa estrela, um dispositivo *bluetooth* – desempenhando o papel de mestre – coordena a comunicação com até outros sete dispositivos *bluetooth* – que desempenham o papel de escravos. Um dispositivo *bluetooth* pode desempenhar qualquer um dos papéis, mas em uma *piconet* só pode haver um dispositivo mestre.

**Um mesmo dispositivo pode ser escravo em mais de uma** *piconet* **simultaneamente, mas só poderá ser mestre de uma única** *piconet***.** Em outras palavras, um mesmo dispositivo jamais poderá ser mestre e escravo simultaneamente de uma mesma *piconet*. *Meudeurdocéufessor, fiquei até zonzo aqui! Pode explicar de outro jeito?* Claro que eu posso! Imagine que você está em seu churrasco de posse após ter passado no sonhado concurso público...

Só que o *churras* está desanimado porque está sem música alguma. Você, então, decide conectar seu celular em uma caixinha de som para colocar suas músicas para tocar. **Quando você conecta o bluetooth do seu celular no bluetooth da caixinha de som, o seu celular está sendo exercendo o papel de... Mestre (***Master***); e a caixinha de som está exercendo o papel de... Escravo (***Slave***).** Dito isso, vamos a alguns esclarecimentos!

Um dispositivo mestre pode estar pareado a vários dispositivos escravos, mas um dispositivo escravo só pode estar conectado – recebendo dados – a um único dispositivo mestre. Em outras palavras, a caixinha de som não pode se conectar a dois celulares, senão ela não saberá a qual mestre obedecer. **Em suma: um mesmo dispositivo pode ser mestre em determinado momento e escravo em outro, mas jamais poderá ser mestre e escravo simultaneamente.**

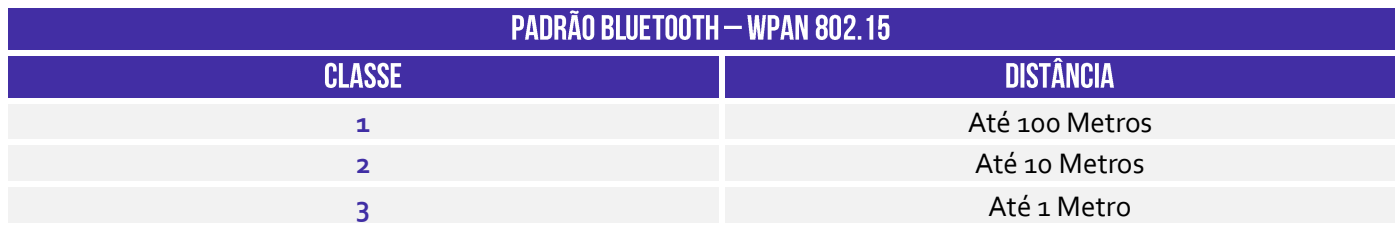

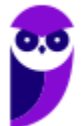

## **INTERNET**

## 1 - Conceitos Básicos

**INCIDÊNCIA EM PROVA: MÉDIA** 

**A Internet é basicamente um vasto conjunto de redes de computadores diferentes que utilizam um padrão comum de comunicação e oferece um determinado conjunto de serviços.** *Hoje é muito comum o acesso à internet, mas vocês já pararam para pensar como tudo isso surgiu?* Para entendê-la melhor, vamos contar um pouquinho dessa interessante história e vamos observar como e por que ela foi desenvolvida.

Tudo começa no final da década de 1950. Estávamos no auge da Guerra Fria entre EUA e URSS. *Vocês se lembram qual era o maior medo daquela época?* Lembrem-se que a 2ª Guerra Mundial havia acabado na década anterior com a explosão de uma bomba atômica. **Dessa forma, o Departamento de Defesa dos EUA decidiu que precisava de uma rede de controle e comando capaz de sobreviver inclusive a uma futura guerra nuclear com a União Soviética.**

Nessa época, a telefonia pública já era comum na vida das pessoas e todas as comunicações militares passavam por essa rede subterrânea de cabos de telefonia, mas ela era considerada vulnerável no caso de uma guerra. *Por que?* Porque essa rede funcionava de forma semelhante a uma arquitetura cliente/servidor – havia centrais telefônicas espalhadas por todo país. **Logo, bastava destruir algumas dessas centrais e toda comunicação telefônica seria interrompida.**

Em 1957, o mundo testemunhou um evento histórico para a humanidade: a União Soviética bateu os Estados Unidos na corrida espacial e lançou o primeiro satélite artificial do mundo – o Sputnik. O presidente americano Dwight Eisenhower ficou com muito medo de perder novas batalhas tecnológicas para o país rival e **criou uma organização única de pesquisas de defesa composta pelo Exército, Marinha e Aeronáutica chamada ARPA (Advanced Research Projects Agency).**

Na verdade, essa organização não possuía cientistas nem laboratórios – era basicamente um escritório. No entanto, ela era capaz de oferecer concessões e contratos a universidades públicas ou empresas que possuíssem ideias promissoras, uma vez que se tratava de uma agência de projetos de pesquisa avançada. **A ideia dessa organização era se manter sempre um passo à frente da União Soviética em tecnologia militar.**

Durante os primeiros anos, a agência financiou diversos projetos diferente, mas em determinado momento seu diretor – Larry Roberts – se encantou novamente com a ideia de uma rede de controle e comando. Em 1969, algumas poucas universidades importantes concordaram em ingressar no projeto e começou a construir essa rede. **Como se tratava de uma rede financiada pela ARPA, seu nome inicial foi ARPANET.**

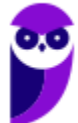

**(Prefeitura de Cajamar/SP – 2016)** A Internet surgiu nos tempos da Guerra Fria com o nome de:

a) Extranet. b) ArpaNet. c) OnlyNet. d) Unix.

**\_\_\_\_\_\_\_\_\_\_\_\_\_\_\_\_\_\_\_\_\_\_\_ Comentários:** conforme vimos em aula, trata-se da ArpaNet (Letra B).

Tudo começou bem pequeno, como um serviço de mensagens entre computadores da Universidade da Califórnia, Universidade de Stanford e a Universidade de Utah. Nas décadas seguintes, os cientistas e engenheiros adicionaram diversos outros recursos e serviços que ainda hoje compõem o que fazemos na Internet. **A primeira grande inovação da ARPANET foi a comutação por pacotes!** Vamos falar um pouco sobre comutação antes de seguir nossa história.

Antigamente havia um emprego que hoje em dia não existe mais: telefonista! *Quem aí já ouviu falar?* Pois é! Naquela época, quando alguém queria ligar para um amigo, era necessário ligar primeiro para uma central telefônica. Nesse local, havia centenas de operadoras que recebiam a sua ligação, perguntavam para quem você queria ligar, e só então conectavam você ao telefone do seu amigo<sup>3</sup> . **Essa comunicação funcionava por meio da comutação por circuito!**

*Professor, não entendi!* Vamos observar com mais atenção a imagem! Temos cinco operadoras com fones de ouvido e microfones. Na frente delas, é possível ver um painel com pequenos buracos e cabos plugados em alguns desses buracos. Em todo telefone, saía um cabo e passava por debaixo da terra por quilômetros e quilômetros até chegar a uma central telefônica. **Esses cabos que vocês estão vendo são os mesmos cabos conectados aos telefones residenciais.**

Pois bem... quando você queria telefonar para o seu amigo, você falava primeiro com a operadora por meio do cabo que saía da sua casa até a central telefônica. Ela perguntava com quem você queria falar e simplesmente plugava o cabo telefônico da sua casa ao cabo telefônico da casa do seu amigo. Pronto! **A partir desse momento vocês possuíam a reserva de um canal de comunicação dedicado e poderiam conversar sem interferências.**

É claro que se outra pessoa estivesse tentando te ligar, você não conseguiria atendê-la porque você está com o seu canal de comunicação ocupado/reservado. Pois bem... isso que nós acabamos de descrever se chama comutação por circuito. *Professor, o que significa esse termo comutação?* **No contexto de telecomunicações, é o processo de interligar dois ou mais pontos. No caso da telefonia, as centrais telefônicas comutam ou interligam terminais.**

Observem que a comutação por circuito estabelece um caminho fim a fim dedicado, reservando um canal de comunicação temporariamente, para que dados de voz sejam transmitidos. Nesse caso, a informação de voz sempre percorre a mesma rota e sempre chega na mesma ordem. **O processo** 

<sup>3</sup> Curiosidade: em 1935 foi realizada a primeira ligação telefônica que circundava o planeta – ela demorou 3h25min apenas para tocar no destinatário.

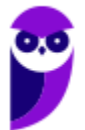

**de comutação por circuito possui uma fase de estabelecimento da conexão, uma fase de transferência de dados e uma fase de encerramento da conexão.**

Galera, eu vou contar uma coisa surpreendente para vocês agora! *Vocês acreditam que ainda hoje a telefonia funciona por meio da comutação de circuitos?* **Pois... é claro que não precisamos mais de operadores porque os circuitos são capazes de se mover automaticamente em vez de manualmente.** Legal, mas a comutação por circuito é completamente inviável na internet. *Por que, Diegão?* Cara, vamos lá...

O principal problema é o desperdício de recursos! **Poxa... quando um dispositivo de origem estabelece uma conexão com um dispositivo de destino, fecha-se uma conexão e ambas as linhas permanecem dedicadas mesmo que não esteja havendo comunicação.** Imaginem que eu estou falando com um amigo no telefone, mas estou apertado para ir ao banheiro! Se eu passar meia hora no banheiro, a linha continuará reservada mesmo sem eu estar utilizando.

Além disso, a comutação por circuito só permite que eu telefone para uma única pessoa simultaneamente – eu não consigo conversar com dois amigos simultaneamente. *Já imaginaram se a internet funcionasse assim?* Nesse caso, seu computador só poderia se conectar a um único dispositivo ao mesmo tempo. **Seria impossível acessar dois sites simultaneamente – você teria que fechar um site para poder acessar outro.**

Além disso, o tráfego na internet é muito inconstante. Por exemplo: você começa a estudar uma aula de informática em nosso site, depois você sai para comer, depois você volta e entra em um site para ouvir uma música relaxante. *Vocês percebem que o perfil de utilização é totalmente diferente?* **Se utilizássemos a comutação por circuito na internet, você sairia para comer e deixaria a linha reservada mesmo sem a estar utilizando, desperdiçando recursos.**

Algumas vezes, por questão de segurança ou por questão de relevância, é necessário manter uma linha exclusiva e dedicada. Por essa razão, forças armadas, bancos e outras organizações que possuem processos de alta criticidade mantêm linhas ou circuitos dedicados para conectar seus centros de dados como mostra a imagem anterior. **Voltando à história: a ARPANET trouxe um novo paradigma chamado Comutação por Pacotes.** *Como funcionava?*

Vamos falar uma analogia com uma empresa de entrega. Vamos supor que se John deseja enviar uma carta para David. **Em vez de ter uma estrada dedicada entre a cidade de John e a cidade de David, eles poderiam utilizar as diferentes rotas possíveis entre as duas cidades.** Exemplo: um caminhão poderia pegar a carta e transportá-la apenas de Indianapolis para *Chicago*. Ao chegar nessa cidade, ela poderia ir consultar a melhor rota e levaria de *Chicago* para *Minneapolis*.

Em seguida, a rota seria de *Minneapolis* para *Billings;* e finalmente de *Billings* até *Missoula* – como mostra a imagem abaixo à esquerda. Ao parar em cada cidade, o motorista do caminhão poderia perguntar na estação de correio da cidade qual era a melhor rota até chegar ao destino final. **A parte mais interessante dessa abordagem é que ela pode utilizar rotas diferentes, tornando a comunicação mais confiável e tolerante a falhas**.

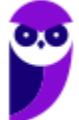

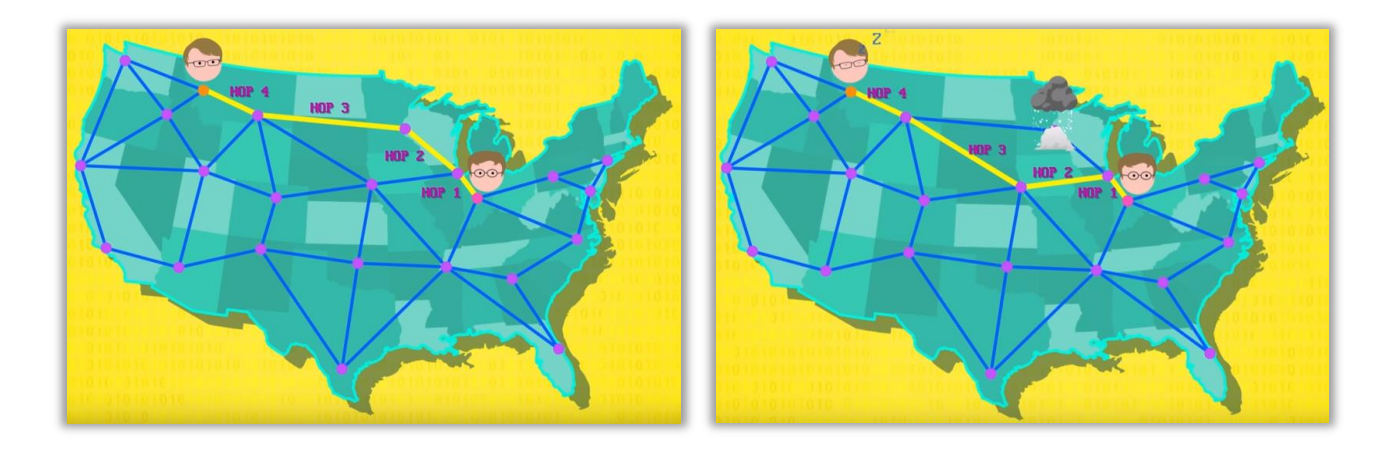

*Como assim, professor?* Imaginem que haja uma tempestade de neve na cidade de *Minneapolis* que congestionou absolutamente todas as vias. Não tem problema – o motorista do caminhão poderia utilizar outra rota passando por *Omaha* – como mostra a imagem acima à direita. **Voltando para o mundo das redes de computadores, não há necessidade de uma conexão estabelecer previamente uma rota dedicada para a transmissão de dados.**

**Na comutação por pacotes, há uma malha de nós conectados ponto-a-ponto em que cada nó verifica a rota de menor custo para entrega da informação.** *Como assim, Diego?* O caminho de menor custo é o caminho mais rápido entre dois pontos. Nas imagens anteriores, nós temos dois caminhos entre dois pontos. O primeiro é até mais curto, mas está congestionado – logo, o segundo caminho tem menor custo porque é o caminho mais rápido entre dois pontos.

*Quem aí já usou o Waze?* Por vezes, você já sabe o caminho entre seu trabalho e sua casa e você sabe que ele é o caminho mais curto. No entanto, ainda assim é interessante utilizar o Waze. *Por que?* Porque se houver um acidente no percurso, o caminho mais curto em distância pode ser mais lento em tempo do que eventualmente um caminho mais longo em distância. **O software sugerirá um caminho mais distante, mas que você chegará mais rápido.**

Agora tem outro ponto interessante sobre esse tipo de comutação! Por vezes, os dados transmitidos são grandes demais ao ponto de eventualmente obstruir uma rede completamente (Ex: envio de um arquivo de 100Mb). **A comutação por pacotes trouxe uma ideia genial: dividir as informações em pequenos pedaços chamados de pacotes.** Logo, em vez de enviar o arquivo integral, você o divide em milhares de pacotinhos. *O que tem de genial nisso, professor?*

**Galera... se eu fragmento ou segmento uma informação em milhares de pacotes, eu posso enviá-los separadamente de modo que cada um possa percorrer uma rota totalmente diferente.** *Professor, está muito complexo!* Vamos voltar ao exemplo dos correios: imagine que eu preciso enviar um relatório de 100 páginas para outro estado, mas que os correios só permitam o envio de 10 páginas por envelope.

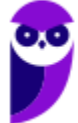

Não tem problema! **Eu posso dividir meu relatório em dez pacotes de dez páginas e fazer dez envios diferentes.** Como os correios vão entregar os pacotes separadamente, cada pacote pode percorrer uma rota até o destino final. E digo mais: pode ser que as dez primeiras páginas cheguem por último e as últimas dez páginas cheguem primeiro. Cara... acontece quase igualzinho no contexto de internet.

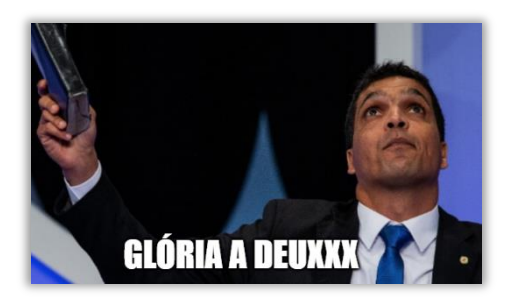

**Quando se envia dados pela internet, não é possível prever o caminho percorrido pelo pacote até chegar ao seu destino final.** Cada pacote enviado pode seguir por uma rota diferente chegando em ordem diferente da ordem enviada (claro que, após todos os pacotes chegarem, o arquivo é remontado na forma original). Pessoal, deixa eu contar uma coisa para vocês: nós só temos internet hoje em dia por conta dessa ideia genial...

A comutação por pacotes permite aproveitar melhor os canais de transmissão de dados de modo que sua utilização seja compartilhada pelos usuários da forma mais eficiente e tolerante a falhas possível. Ela utiliza um tipo de transmissão **store-and-forward**, em que o pacote recebido é armazenado por um equipamento e encaminhado ao próximo destino. Em cada equipamento, o pacote recebido tem um endereço de destino, que possibilita indicar o caminho final.

Pessoal... os engenheiros testaram a comutação por pacotes e foi um sucesso, mas – com o passar dos anos – a quantidade de novos computadores e dispositivos conectados à rede começou a aumentar e surgiu um problema. Nós vimos que o equipamento que recebe e armazena o pacote era responsável por encaminhá-lo ao próximo destino. No entanto, isso implicava que todo computador deveria manter uma lista **atualizada** do endereço de outros computadores da rede.

*E se a lista não estivesse atualizada?* **Esse equipamento não saberia para onde enviar ou enviaria o pacote para um local que não existia mais, entre outras possibilidades.** Com o aumento da quantidade de computadores na rede, era cada vez mais comum que computadores mudassem seu endereço e a atualização para os outros computadores da rede não era tão rápida. *Como eles resolveram esse problema, Diego?* Os caras eram sinistros...

Em 1973, eles decidiram abolir esse sistema em que cada dispositivo possuía uma lista de endereços dos outros e escolheram a Universidade de Stanford como uma espécie de registro central oficial de endereços. Em 1978, já havia mais de cem computadores conectados à Arpanet por todo Estados Unidos e até Inglaterra. **Nos anos seguintes, começaram a surgir redes semelhantes à Arpanet em diferentes lugares do mundo com mais computadores.**

*Legal, professor!* É legal, mas originou alguns problemas. Cada rede criada formatava seus pacotes de maneira diferente, então – apesar de ser possível conectar redes diferentes – isso causava uma dor de cabeça. **Para resolver esse problema, a solução foi utilizar um conjunto de protocolos comuns de comunicação chamado TCP/IP.** *O que é um protocolo, professor?* Basicamente é uma convenção que controla e possibilita conexões, comunicações e transferências de dados.

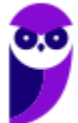

*Professor, você pode explicar de outra forma?* **Claro, vamos fazer uma analogia!** Se eu comprar um notebook e ele vier com uma tomada de cinco pinos, eu não conseguirei utilizá-lo. Se ele funcionar em 110v, eu não conseguirei utilizá-lo em Brasília. Se eu comprar um mouse sem fio para utilizar com o notebook, mas eles operarem em faixas de frequência diferentes, eu também não conseguirei utilizá-los.

No primeiro caso, eu ainda posso comprar um adaptador; no segundo caso, eu ainda posso comprar um transformador; mas no terceiro caso, não há nada a se fazer. *O que vocês podem concluir de tudo isso?* É possível concluir que se os fabricantes de equipamentos não conversarem entre si, haverá sérios problemas de comunicação de dados. **Por essa razão, foram criados protocolos comuns de comunicação, sendo o conjunto mais utilizado chamado de TCP/IP.**

**Quando duas ou mais redes se conectam utilizando a pilha de protocolos TCP/IP, fica bem mais fácil conectá-las.** O conjunto de redes de computadores que utilizam esses protocolos e que consiste em milhões de empresas privadas, públicas, acadêmicas e de governo, com alcance local ou global e que está ligada a uma grande variedade de tecnologias de rede é também conhecida popularmente como Internet.

Atualmente, a internet oferece uma infinidade de serviços disponibilizados! Dentro os principais serviços, os mais conhecidos são:

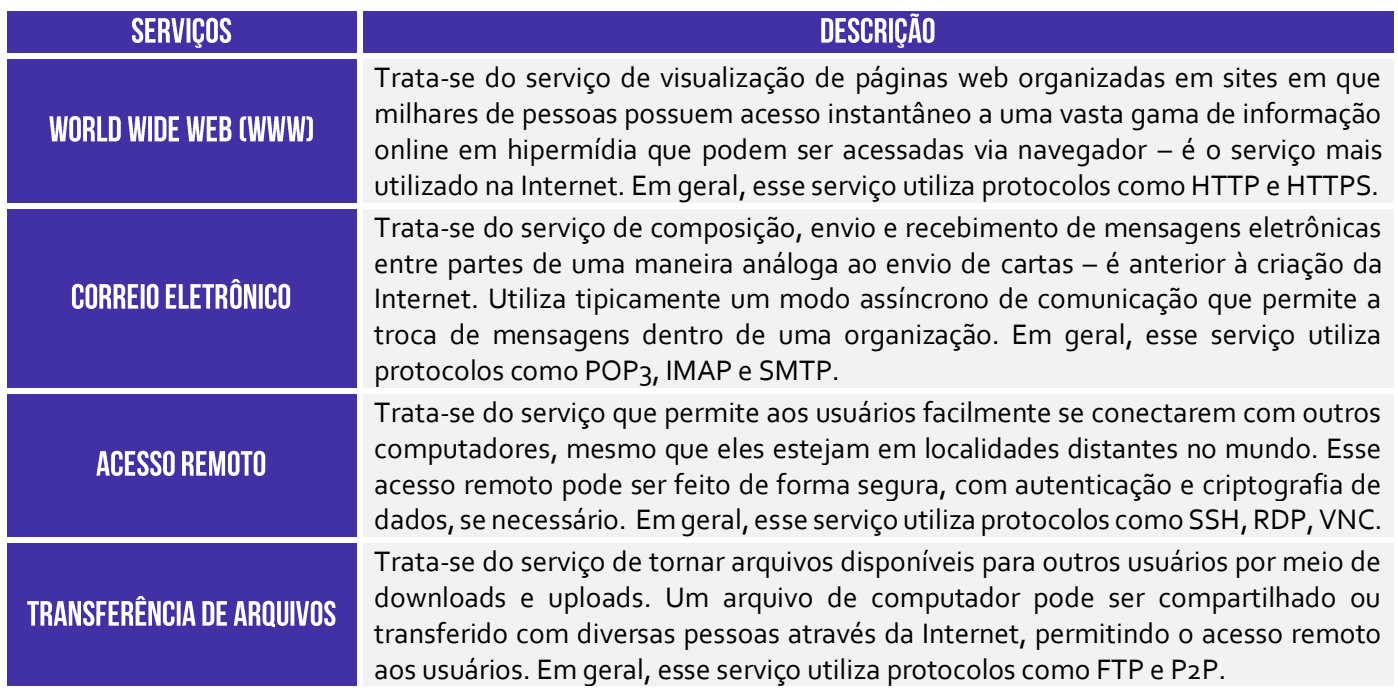

Esses são os serviços principais, mas existem muitos outros oferecidos via Internet (Ex: grupos de discussão, mensagens instantâneas, bate-papo, redes sociais, computação em nuvem, etc).

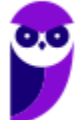

## 2 – Web (WWW)

**INCIDÊNCIA EM PROVA: BAIXA** 

Web é uma contração do termo World Wide Web (WWW). *Ah, professor... você tá falando de internet, não é?* Não! Muito cuidado porque são coisas diferentes! **A internet é uma rede mundial de computadores que funciona como uma estrutura que transmite dados para diferentes aplicações** (Instagram, Skype, Spotify, etc). A Web é maior dessas aplicações – uma gigantesca aplicação distribuída rodando em milhões de servidores no mundo inteiro usando navegadores.

*Professor, ainda não entendi a diferença entre Internet e Web!* **Galera, a internet é a plataforma que permite a execução de diversas aplicações e a web é simplesmente uma delas**. Podemos dizer que se você está acessando por meio de um navegador, trata-se de uma aplicação web. Caso contrário, é somente outra aplicação que roda na internet (Ex: Jogos, BitTorrent, Photoshop, Microsoft Outlook, entre outros).

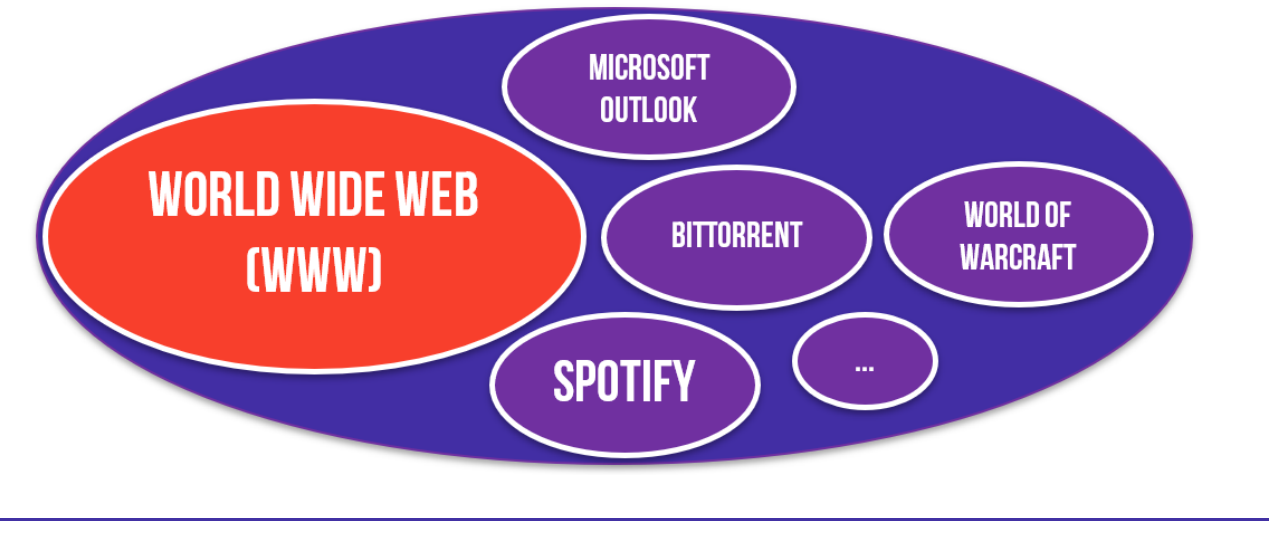

## 3 - Deep Web e Dark Web

**INCIDÊNCIA EM PROVA: MÉDIA** 

Galera, vamos falar agora sobre um assunto que interessa grande parte dos alunos! *Qual seria a sua reação se eu te dissesse que tudo que você conhece sobre a web é, na verdade, apenas 4% da realidade?* Sim, todos os sites que você já visitou, todos os vídeos que você já assistiu, todas as músicas que você já ouviu, todos os textos que você já leu, todos as notícias que você já, todo material do Estratégia, Google, Wikipedia, etc... **tudo isso corresponde somente a cerca de 4% da web!**

Galera, nós podemos dizer que a parte da web que pode ser indexada por **Ferramentas de Busca** (Ex: Google, Bing, etc) de modo que seja visível e acessível diretamente por navegadores comuns **sem a necessidade de autenticação** (Ex: Login e Senha) é chamada de **Surface Web (Superfície da Web ou Web Navegável).** Você só encontra a página do Estratégia no Google porque ele possui rastreadores que ficam circulando pela web procurando páginas e inserindo-as em um índice.

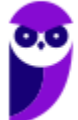

Logo, tudo que ele consegue indexar (isto é, inserir em seu índice de pesquisa) são as páginas da web navegável. *E onde é que estão os outros 96%?* **Estão na Deep Web (Web Profunda)!** Lá está a parte da web que está protegida por mecanismos de autenticação ou que não pode ser acessada por meio de links tradicionais ou ferramentas de buscas, tais como seus e-mails ou sua conta no Internet Banking. *Uma página aberta no Facebook?* Surface Web! *Um grupo fechado?* Deep Web!

A Deep Web é invisível para todos aqueles que não tenham autorização para acessá-la. *Como assim, professor?* Vamos imaginar a Intranet do Senado Federal! *Você consegue acessá-la?* Em princípio, não – a não ser que você seja um servidor desse órgão! Dessa forma, podemos afirmar que a Intranet do Senado Federal está na Deep Web (apesar de esse ser um assunto bem polêmico)! **Agora faz sentido para você que a maioria dos dados estejam na Deep Web e, não, na Surface Web...**

**No entanto, estar na Deep Web não é nenhuma garantia inquebrável de privacidade.** Toda vez que acessamos uma página por meio de um navegador comum, nosso computador se comunica com o servidor que armazena a página que desejamos acessar. Essa conexão entre computador e servidor percorre uma rota que passa por diversos intermediários ao redor do planeta, deixando rastros quem podem ser utilizados para descobrir quem está acessando e o que está acessando.

*Vocês se lembram quando um juiz tentou bloquear o acesso ao Whatsapp por 72 horas?* Pois é, seu intuito era obrigar a empresa a quebrar o sigilo das mensagens trocadas por criminosos. *E qual é o problema de bloquear um serviço, professor?* **O problema é que – se é possível fazer isso por motivos legítimos – também é possível fazer isso ilegítimos.** A China, por exemplo, proíbe seus cidadãos de acessarem o Google, Facebook, Youtube, Twitter, etc.

Essa falta de privacidade pode ser um problema gravíssimo para cidadãos que vivem em países com censura, jornalistas, informantes, ativistas e até usuários comuns. Caso essas pessoas façam alguma crítica ao governo na Surface Web, elas podem eventualmente ser rastreadas e perseguidas por agentes governamentais. **Logo, os recursos da Deep Web permitem que ela possa manter sua privacidade e ter sua identidade preservada.** *E o que elas podem fazer?*

Bem, uma alternativa é utilizar a Dark Web! Trata-se de uma parte da Deep Web que não é indexada por mecanismos de busca e nem possuem um endereço comum<sup>4</sup>, logo é basicamente invisível e praticamente impossível de ser rastreada. **Para acessá-la, é necessário se conectar a uma rede específica – a mais famosa se chama Tor.** Essa rede foi inicialmente um projeto militar americano para se comunicar sem que outras nações pudessem descobrir informações confidenciais.

*Eita, professor... deixa eu acessar rapidinho aqui essa tal de Rede Tor!* Nope, você não conseguirá! A Dark Web não é acessível por meio de navegadores comuns, tais como Chrome, Firefox, entre outros (exceto com configurações específicas de proxy). Para acessar a Rede Tor, é necessário utilizar um navegador específico – **também chamado de Tor** – que permite acessar qualquer página da Surface Web, Deep Web ou Dark Web (aliás, é assim que chineses conseguem acessar o Google).

<sup>4</sup> **Exemplo:** *http://3g2upl4pq6kufc4m.onion* ou *http://msydqstlz2kzerdg.onion*.

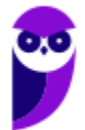

O Navegador Tor direciona as requisições de uma página através de uma rota que passa por uma série de servidores proxy da Rede Tor operados por milhares de voluntários em todo o mundo, **tornando o endereço IP não identificável e não rastreável**<sup>5</sup> . Vocês não precisam entender como isso funciona, vocês só precisam entender que os dados passam por uma série de camadas de encriptação de modo que seja praticamente impossível identificar de onde veio a requisição.

**(ABIN – 2018)** O aplicativo TOR permite o acesso a sítios na deep web, isto é, sítios que não possuem conteúdo disponibilizado em mecanismos de busca.

**\_\_\_\_\_\_\_\_\_\_\_\_\_\_\_\_\_\_\_\_\_\_\_ Comentários:** vamos analisar por partes - *O aplicativo Tor permite o acesso a sítios na Deep Web?* Sim, ele permite o acesso a sítios da Surface Web, Deep Web e Dark Web. *Sítios da Deep Web não possuem conteúdo disponibilizado em mecanismos de busca?* Perfeito, eles não podem ser indexados por mecanismos de busca! (Correto).

**Conforme eu disse anteriormente, pode-se acessar páginas da Surface Web por meio desse navegador.** Nesse caso, não é possível identificar quem está acessando, mas é possível identificar qual serviço está acessando (Ex: Google). Por outro lado, há algumas páginas da Dark Web que realmente só existem dentro da Rede Tor. Nesse caso, é absolutamente impossível identificar quem está acessando, quando está acessando, o que está acessando, etc – é completamente anônimo.

*Professor, você disse que as pessoas acessam a Dark Web por motivos legítimos e ilegítimos. Eu estou agoniado, desembucha logo e fala o que é que tem de ilegítimo lá!*

Galera, você pode encontrar usuários negociando entorpecentes e armas, contratando matadores de aluguel, planejando atentados terroristas, enviando vídeos de suicídio, compartilhando fotos de pedofilia, vazando documentos de empresas ou governos, trocando fotos de nudez, exibindo fotos/vídeos de torturas, estupros e homicídios de pessoas e animais, conteúdos racistas e xenófobos, canibalismo, esquisitices, falsificação de documentos, entre outros.

**(ABIN – 2018)** O uso de domínios web de final .on e de roteadores em formato de proxy são características da dark web.

**\_\_\_\_\_\_\_\_\_\_\_\_\_\_\_\_\_\_\_\_\_\_\_ Comentários:** na verdade, o domínio termina com **.onion** e, não, **.on** (Errado).

## 4 - Internet das Coisas (IoT)

INCIDÊNCIA EM PROVA: BAIXA

**Agora vamos falar rapidamente sobre o assunto do futuro que tem começado a cair em concurso público:** *Internet of Things* **(IoT) – também conhecida como Internet das Coisas**. *Como é que é, professor?*  Galera, pensem rapidinho em todos os seus objetos que possuem acesso à internet: computador, notebook,

<sup>5</sup> O nome **Tor** vem de **T**he **O**nion **R**outer (O Roteador Cebola) porque os dados passam por diversas camadas de encriptação como em uma cebola.

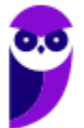

*tablet*, smartphone, relógio, entre outros. Beleza, esses são os mais comuns em nosso dia-a-dia mesmo. *Porém, vocês conseguem pensar em outros?*

*A câmera de segurança da portaria do seu prédio?* **Ela tem acesso à internet!** *A Smart TV que você assiste aquele filminho bacana na Netflix?* **Ela tem acesso à internet!** *Quem curte jogar um videogame de vez em quando?* **Ele tem acesso à internet!** Galera, isso porque estamos no Brasil. Em outros países mais desenvolvidos, já existem outras coisas: geladeiras, máquina de lavar roupa, forno de micro-ondas, termostato, alarme de incêndio, sistema de som e iluminação, etc.

**Galera, isso não significa que seja possível baixar uma aula de informática no site do Estratégia Concursos usando sua geladeira!** A proposta, na verdade, é que a conectividade auxiliará esses objetos a ficarem mais eficientes em seus contextos específicos. Agora vamos parar de pensar na nossa casa e vamos pensar no mundo: isso tem aplicabilidades em agropecuária, hospitais, escolas, fábricas, transporte público, lojas, serviços públicos, logística, etc.

*Professor, quais tecnologias são utilizadas?* **Existem basicamente três componentes: dispositivos, redes de comunicação e sistemas de controle**. Nós acabamos de ver acima os dispositivos. Em geral, eles são equipados com microchips, sensores ou outros recursos de comunicação e monitoramento. As redes de comunicação também são conhecidas: em geral, trata-se do Wi-Fi, Bluetooth, NFC, 4G, etc. Não basta que o dispositivo se conecte à internet ou troque informações com outros objetos.

**Esses dados precisam ser processados, ou seja, devem ser enviados a um sistema que os trate**. *Qual?* Aí depende da aplicação! Imagine uma casa que tem monitoramento de segurança, controle de temperatura ambiente e gerenciamento de iluminação integrados. Os dados de câmeras, alarmes contra incêndio, aparelhos de ar condicionado, lâmpadas e outros itens são enviados para um sistema que controla cada aspecto. Esse sistema pode ser um serviço em nuvem, o que garante o acesso de qualquer lugar.

## 5-Tecnologias de Acesso

Galera, até o início da década de noventa, só quem sabia o que era internet eram pesquisadores ligados a universidades, ao governo ou à indústria. No entanto, quando um físico chamado Tim Berners-Lee criou a Web (WWW), houve uma mudança nessa realidade e a internet ganhou milhões de novos usuários sem a menor pretensão acadêmica. **O serviço de disponibilização de páginas web facilitou e popularizou bastante o uso da internet.**

Junto com o primeiro navegador da história (chamado Mosaic), a web tornou possível a configuração de diversas páginas web contendo informações, textos, imagens, sons e vídeos disponíveis através de links para outras páginas. Clicando em um link, o usuário é repentinamente transportado para a página indicada por esse link. **Com o passar dos anos, foram criadas muitas páginas em um período de tempo muito curto.**

**Grande parte desse crescimento foi impulsionado por empresas denominadas Provedores de Serviços da Internet (ISP – Internet Service Provider).** Essas empresas oferecem a usuários individuais a possibilidade de se conectar à Internet, obtendo assim acesso aos diversos serviços

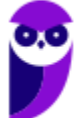

fornecidos. Essas empresas reuniram milhões de novos usuários, alterando completamente o perfil de usuário sendo utilizada como um serviço de utilidade pública (como a telefonia).

Vamos detalhar isso melhor! A internet pode ser fornecida por meio de satélites, ondas de rádio ou uma rede de milhares de cabos de fibra óptica terrestres ou submarinos, que conectam diversos países, respondendo por 80% de toda a comunicação. **Essa infraestrutura de redes – que forma a espinha dorsal da internet – é chamada de Backbone. Ela possui alto velocidade, desempenho e interliga várias redes, garantindo o fluxo da informação por dimensões continentais**.

*Diego, quem constrói esses backbones?* Eles são construídos por provedores de serviço de internet, que administram troncos de longo alcance com o objetivo de fornecer acesso à internet para diversas outras redes. Em geral, eles pertencem a companhias telefônicas de longa distância (Ex: Embratel) ou a governos nacionais (Ex: Rede Nacional de Ensino e Pesquisa – RNP), **que vendem o acesso para Provedores de Serviço de Internet (ISP – Internet Service Provider)**.

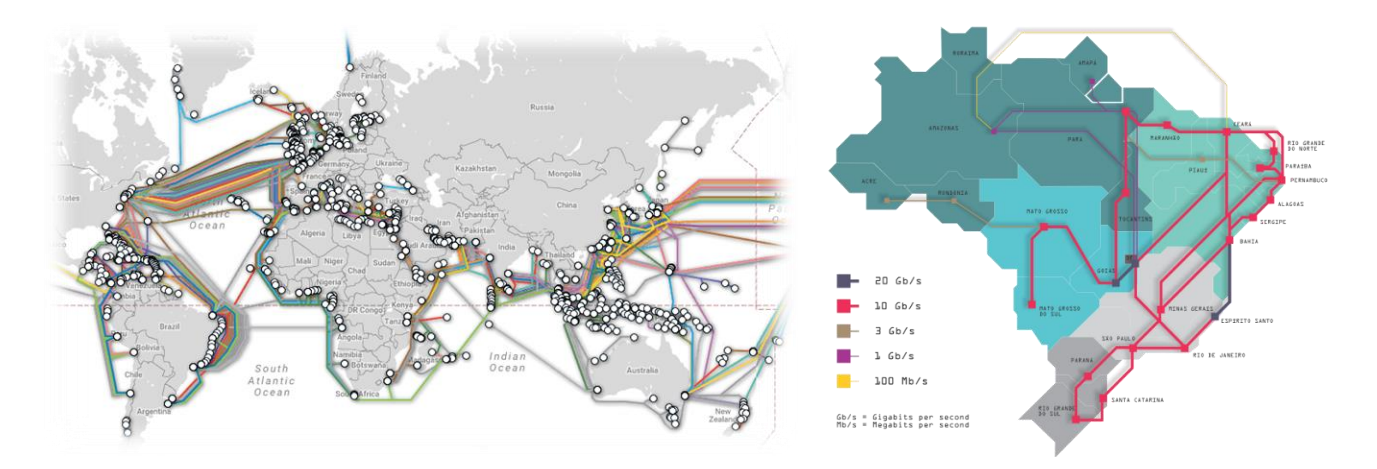

**Os provedores de internet nacionais mais conhecidos atualmente são: NET/CLARO, GVT/VIVO e SKY.** Por sua vez, esses provedores de internet vendem o acesso a provedores menores ou a usuários comuns. Na imagem anterior, é possível visualizar os maiores troncos de backbones espalhados pelo mundo entre os continentes e também os troncos de backbones brasileiros. Notem que eles podem ser terrestres ou submarinos.

**Existem três níveis de hierarquia entre provedores de acesso:** ISP Nível 1 tem cobertura internacional, conectando países ou continentes; ISP Nível 2 tem cobertura nacional, conectando um ou mais ISP Nível 1 e oferecendo serviços a vários ISP Nível 3; e ISP Nível 3 tem cobertura regional – conectando pessoas, casas, escritórios ou conectando provedores locais (aquele que só existe na sua cidade especificamente).

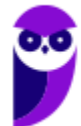

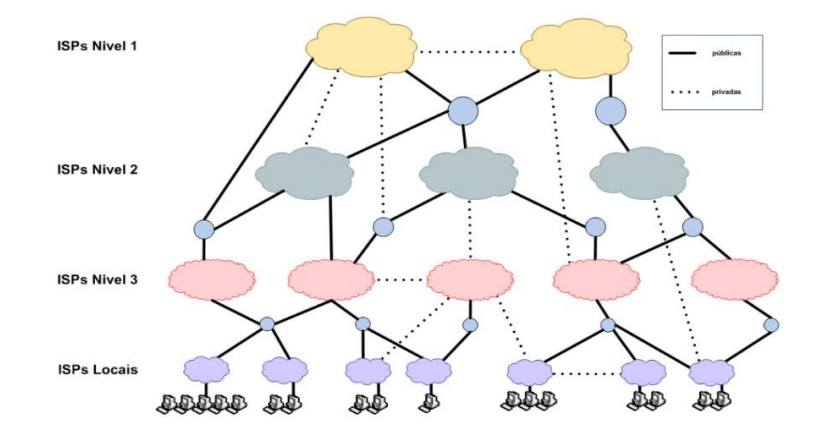

**(Correios – 2011)** Redes de acesso situadas na borda da Internet são conectadas ao restante da rede segundo uma hierarquia de níveis de ISPs (Internet service providers). Os ISPs de nível 1 estão no nível mais alto dessa hierarquia:

**\_\_\_\_\_\_\_\_\_\_\_\_\_\_\_\_\_\_\_\_\_\_\_ Comentários:** conforme vimos em aula, as redes de acesso situadas na borda da internet realmente são conectadas ao restante da rede segundo uma hierarquia de níveis de ISP (*Internet Service Provider*). Além disso, conforme vimos na figura acima, os ISP Nível 1 estão realmente no topo dessa hierarquia (Correto).

Dito isso, os enlaces que conectam as redes de acesso residenciais aos ISP Nível 3 ou Locais podem ser de diferentes tipos, em função da tecnologia e meios físicos. **Os mais conhecidos são**:

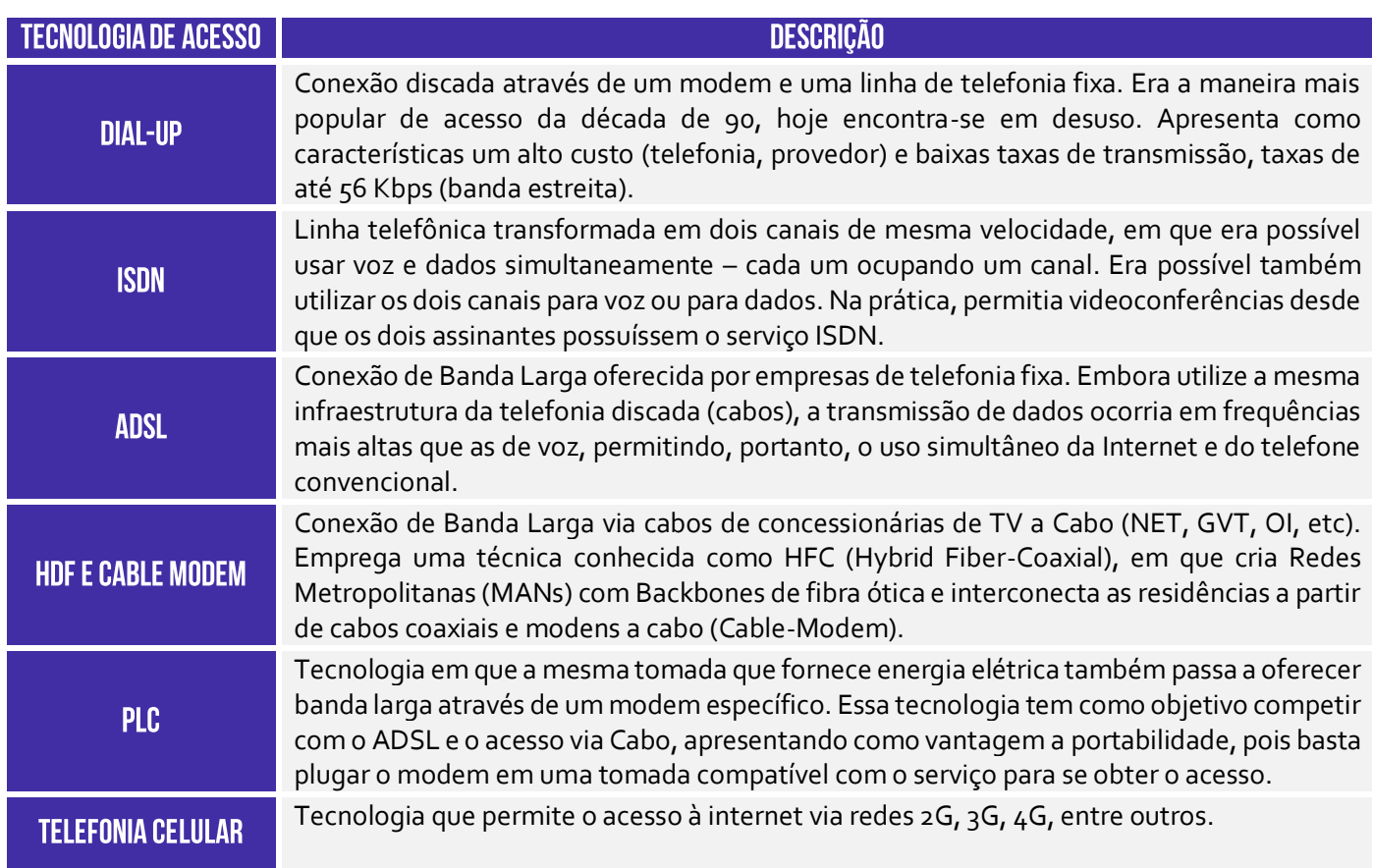

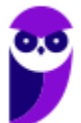

## **QUESTÕES COMENTADAS - BANCAS DIVERSAS**

**1. (CESPE / SEFAZ/ES – 2010)** Para a conexão de um computador à Internet, é necessário ter, entre outros componentes de hardware, uma placa de rede ou um modem. A placa é usada no caso de o computador pertencer a uma rede de comunicação, enquanto que o modem é necessário quando a conexão é realizada via linha telefônica.

#### **Comentários:**

Para conectar um computador à internet, é realmente necessário ter – entre outros equipamentos de hardware – uma placa de rede e/ou um modem. Antigamente, para acessar a internet era comum ter um modem instalado no computador conectado diretamente via cabo à linha telefônica. Hoje em dia, para acessar a internet, um notebook pode fazê-lo sem possuir um modem, desde que ele pertença a uma rede de computadores (Ex: ele pode estar conectado à rede doméstica de uma casa). Além disso, é possível também acessar a internet por meio de um computador com placa de rede conectada via cabo a um modem. A questão é polêmica porque você pode interpretar o **ou** de uma forma inclusive ou exclusiva.

#### **Gabarito:** Correto

**2. (CESPE / MPU – 2010)** Um modem ADSL permite que, em um mesmo canal de comunicação, trafeguem sinais simultâneos de dados e de voz. Por isso, com apenas uma linha telefônica, um usuário pode acessar a Internet e telefonar ao mesmo tempo.

#### **Comentários:**

O Modem ADSL realmente permite o tráfego de sinais de dados e voz em um mesmo canal de comunicação. Lembrem-se de que é possível utilizar a internet e o telefone sem que este último esteja com a linha ocupada. Enfim... ele modula o sinal de forma que possam trafegar em conjunto dados e voz sem que um interfira no outro.

**Gabarito:** Correto

**3. (CESPE / MIN – 2009)** A terceira geração de padrões e de tecnologias de telefonia móvel, denominada 3G, permite conexão com a Internet.

#### **Comentários:**

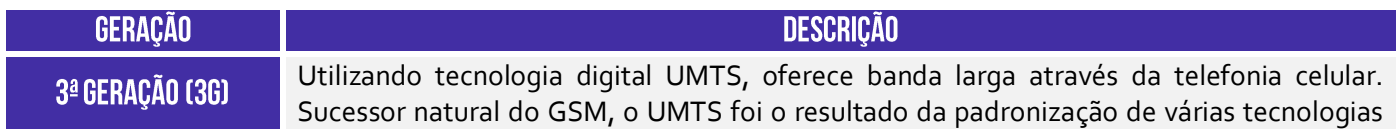

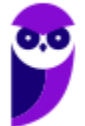

> 3G, permitindo a transmissão de dados e totalmente compatível com GSM para transmissão de voz. Atualmente oferece taxas de até 14,4 Mbps.

Perfeito! Ela realmente permite a conexão com a internet banda larga.

**Gabarito:** Correto

- **4. (FCC / SEGEP-MA / Auxiliar de Fiscalização Agropecuária)** Há uma correta associação entre o problema e a sua solução usando o tipo correto de rede de computadores em:
	- a) Uma empresa possui dois escritórios em uma mesma cidade e deseja que os computadores permaneçam interligados. Para isso deve-se utilizar uma LAN − Local Area Network que conecta diversas máquinas dentro de dezenas de quilômetros.
	- b) Uma empresa possui um enorme volume de dados e precisa interligar o servidor principal aos outros computadores. Para permitir esta conexão deve-se utilizar uma SAN − Servidor Area Network que conecta diversas máquinas a um servidor central.
	- c) Há diversos dispositivos em uma residência que precisam se comunicar dentro de uma distância bastante limitada. Para isso deve ser utilizada uma rede PAN − Private Area Network, que utiliza tecnologias como Wi-Fi e bluetooth.
	- d) Deseja-se conectar redes de escritórios de uma mesma empresa ou de vários campi de universidades. A melhor solução é utilizar uma WLAN − Wireless Local Area Network, a versão wireless (sem fio) de uma LAN que alcança centenas de quilômetros.
	- e) Uma empresa presta serviços online 24 horas para países localizados em diferentes continentes. Deve-se utilizar uma WAN − Wide Area Network, que vai além da MAN − Metropolitan Area Network, conseguindo alcançar uma área maior, como um país ou mesmo um continente.

#### **Comentários:**

(a) Errado, deve-se utilizar uma MAN; (b) Errado, SAN (*Storage Area Network*) é uma rede para armazenamento de dados; (c) Errado, PAN é *Personal Area Network* e, não, *Private Area Network.*  Ademais, PAN usa apenas bluetooth; (d) Errado, a WLAN alcança centenas de metros – o ideal para o caso seria uma MAN; (e) Correto. A WAN (*Wide Area Network*) resolveria o problema.

**Gabarito**: Letra E

**5. (FCC / DPE-RS / Técnico em Segurança - 2017)** Considere uma rede de computadores instalada e em funcionamento que é caracterizada pelo seu alcance local, por se tratar de uma rede interna de curto alcance. De acordo com sua extensão geográfica, essa rede é classificada como:

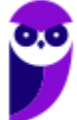

- a) Metropolitan Area Network − MAN.
- b) Local Area Network − LAN.
- c) Wide Area Network − WAN.
- d) Storage Area Network − SAN.
- e) Popular Area Network − PAN.

#### **Comentários:**

Alcance local, rede interna e curto alcance... só pode ser uma Rede de Área Local (LAN).

**Gabarito:** Letra B

- **6. (FCC / TRT - 1ª REGIÃO (RJ) / Analista Judiciário – Área Administrativa / 2013)** Sabendo que uma intranet utiliza a infraestrutura de rede da empresa e fazendo uso das informações contidas no texto, considere que o computador de Paulo pode se comunicar com o computador servidor do Tribunal porque os recursos necessários estão fisicamente localizados em um raio de até 500 metros dentro do prédio do Tribunal, incluindo o computador de Paulo e o servidor. Isso significa que a rede utilizada é do tipo.
	- a) WAN
	- b) CAN
	- c) LAN
	- d) MAN
	- e) ADSL

#### **Comentários:**

O texto introdutório é muito grande e irrelevante para responder à questão. Se recursos estão fisicamente localizados em um raio de até 500 metros, trata-se de uma Rede Local (LAN).

**Gabarito:** Letra C

- **7. (FCC / TRE-SP / Técnico Judiciário - Área Administrativa - 2012)** Para que o computador de uma residência possa se conectar à Internet, utilizando a rede telefônica fixa, é indispensável o uso de um hardware chamado:
	- a) hub.
	- b) Modem.
	- c) Acess point.
	- d) Adaptador 3G.
	- e) Switch.

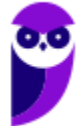

#### **Comentários:**

O modem é o dispositivo que se conecta à Internet por meio de uma rede de telefonia fixa.

**Gabarito:** Letra B

- **8. (FCC / TRT - 4ª REGIÃO (RS) / Técnico Judiciário - Área Administrativa- 2011)** Numa rede LAN (*Local Area Network*), o recurso de hardware mínimo que deverá estar instalado no computador para permitir a comunicação com os demais elementos da rede é:
	- a) o teclado.
	- b) o hub.
	- c) o cartão de memória.
	- d) o switch.
	- e) a placa de rede.

#### **Comentários:**

Conforme vimos em aula, trata-se da Placa de Rede, que é o recurso a ser instalado no seu computador para permitir a comunicação com os demais elementos.

**Gabarito**: Letra E

- **9. (FCC / INFRAERO / Técnico de Segurança do Trabalho - 2011)** Sobre a infraestrutura para uma Intranet, considere:
	- I. Wireless é um padrão específico de uma tecnologia de redes sem fio.

II. Wi-Fi refere-se genericamente à transmissão de dados sem a utilização de meios físicos. III. WLAN é uma rede local sem fio para fazer conexão com a Internet ou entre os dispositivos da rede.

Está correto o que se afirma em:

- a) I, apenas.
- b) III, apenas.
- c) I e II, apenas.
- d) II e III, apenas.
- e) I, II e III.

#### **Comentários:**

(I) Errado. Wi-Fi é um padrão específico, uma marca comercial registrada; (II) Errado. Wireless refere-se genericamente à transmissão de dados sem a utilização de meios físicos; (III) Correto. A

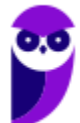

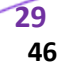

WLAN (Wireless Local Area Network) é uma rede local sem fio para fazer conexão com a Internet ou entre os dispositivos da rede.

**Gabarito:** Letra B

- **10.(CESGRANRIO / CEFET-RJ – 2014)** Os tipos de rede digital podem ser classificados em função dos seus alcances geográficos. A rede com alcance de até 500 metros, utilizada em escritórios ou andares de um edifício, é denominada rede local e é conhecida pela sigla:
	- a) LAN
	- b) RAN
	- c) CAN
	- d) MAN
	- e) WAN

#### **Comentários:**

Apesar de a questão ter mencionado um alcance de até 500 metros, não se atenham tanto a medidas precisas. Pensem sempre em uma variação de valores.

**Gabarito:** Letra A

#### **11.(CESGRANRIO / CEFET-RJ – 2014)** O Bluetooth é um(a):

- a) padrão da instalação para redes Ethernet.
- b) sistema de armazenamento não volátil de alta capacidade.
- c) tecnologia de compressão de dados para redes sem fio.
- d) tecnologia para comunicação sem fio de curta distância.
- e) interface física para ligações entre computadores com par trançado.

#### **Comentários:**

O bluetooth é uma tecnologia para comunicação sem fio de curta distância. Nenhum dos outros itens faz o menor sentido!

**Gabarito:** Letra D

**12.(CESGRANRIO / CMB – 2012)** Os softwares navegadores são ferramentas de internet utilizadas para a interação dos usuários com a rede mundial. Para que essa interação seja possível, é necessário fazer uma conexão à internet por um dos diversos meios de acesso disponíveis aos usuários.

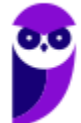

O meio de acesso no qual o usuário utiliza um modem e uma linha de telefonia fixa para conectar-se com a internet é o:

- a) dial up
- b) rádio
- c) satélite
- d) wi-fi
- e) cabo coaxial

#### **Comentários:**

A utilização de um modem e uma linha de telefonia fixa poderia ser Dial-Up ou ADSL. Como a questão só trouxe a opção Dial-Up, ela é a correta!

**Gabarito:** Letra A

**13.(SOUSÂNDRADE / CRC-MA – 2010)** Considere um arranjo de dois ou mais computadores conectados fisicamente por meio de cabos. Dentre as palavras abaixo, selecione aquela que melhor descreve esse cenário.

a) Rede b) WAN c) Wireless d) Ponto de Acesso e) Servidor

#### **Comentários:**

Vamos relembrar o conceito básico de redes: conjunto de dispositivos conectados por links de comunicação. Logo, um arranjo de dois ou mais computadores conectados fisicamente por meio de cabos é uma rede.

**Gabarito:** Letra A

**14.(IBFC / DPE/PR – 2017)** Leia a frase abaixo referente aos conceitos de ambiente de Redes de Computadores:

"Uma rede tipicamente \_\_\_\_\_\_\_\_\_\_é a própria Internet pelo fato de abranger uma área geográfica global, interligando países e continentes. Por outro lado, a \_\_\_\_\_\_\_\_\_se refere a redes pequenas restritas a uma pequena área geográfica, normalmente é a rede em um prédio comercial, em um escritório ou em uma residência que abriga dispositivos que compartilham dados e recursos entre si. ".

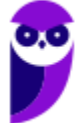

Assinale a alternativa que completa correta e respectivamente as lacunas:

a) LAN - WAN b) MAN - PAN c) PAN - MAN d) WAN - LAN

#### **Comentários:**

A WAN é uma Rede de Área Ampla**.** Quando uma empresa possui filiais em cidades ou países diferentes, ela pode criar uma WAN. Um ótimo exemplo de WAN é Internet! Sim, a Internet é uma WAN. Por outro lado, temos a LAN que é uma Rede de Área Local**.** *Quem aí já foi a uma Lan House?*  O nome já dá a dica, trata-se de uma LAN. A rede da sua casa também, assim como a rede do andar de um prédio ou de um órgão, ou até mesmo a rede de uma pequena faculdade é uma LAN.

**Gabarito:** Letra D

**15.(IBFC / PC/CE – 2014)** A rede de computador que interliga dispositivos numa rede local sem fios é denominada, tecnicamente, por:

a) Wi-Fi b) Ethernet c) Banda Larga d) WAN

#### **Comentários:**

Questão beeeeeem tranquila! Uma das tecnologias mais usadas hoje em dia é o Wi-Fi, ou rede sem fio, que é utilizada para a transmissão de dados sem a necessidade de cabos.

#### **Gabarito:** Letra A

**16.(INAZ DO PARÁ / CORE-SP – 2019)** A Internet se configura no mundo de hoje como uma das principais ferramentas de comunicação do planeta. Aponte a alternativa que apresenta conteúdo correto sobre a história dessa importante fonte de informação dos dias contemporâneos.

a) No final da década de 70, uma agência americana de projetos de pesquisa criou a base da estrutura de comunicação de dados que mais tarde se transformaria na Internet.

b) O tráfego eficiente de dados na grande rede somente começou a dar resultados positivos a partir da utilização do conjunto de protocolos de referência TCP/IP, desenvolvido no início da década de 70.

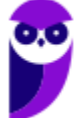

c) A Fundação Nacional da Ciência, instituição americana de pesquisa em tecnologia, desenvolveu uma rede comercial chamada FNCNET, que mais tarde faria parte da configuração da Internet.

d) Sua origem está fundamentada na implantação de uma rede experimental de computadores de longa distância, chamada ARPANET, formada por um conjunto de laboratórios americanos de pesquisa.

e) Somente foi possível consolidar a criação da Internet após a adequada junção de redes paralelas como a Intranet e a Extranet

#### **Comentários:**

(a) Errado, foi criada no final da década de 60; (b) Errado, foi desenvolvido no início da década de 80; (c) Errado, essa fundação jamais existiu; (d) Correto, era uma rede experimental criada por um conjunto de laboratórios de pesquisas de universidades e era inicialmente chamada de ARPANET; (e) Errado, não faz o menor sentido e foram criadas posteriormente.

Obs: cobrar data é uma das coisas mais absurdas que eu já vi em provas de concurso!

**Gabarito:** Letra D

#### **17.(CONSULPLAN / Pref. de Pirapora – 2019)** Qual o conceito de INTERNET?

a) É uma rede global de computadores, interligada por equipamentos e protocolos de comunicação.

b) Conjunto de regras que os equipamentos envolvidos no processo de comunicação deve seguir para que a ligação entre os mesmos permaneça estável.

c) Representação gráfica das informações.

d) Linhas e colunas com funções para trabalhar com números.

#### **Comentários:**

(a) Correto, é realmente uma rede global de computadores interligada por equipamentos e protocolos; (b) Errado, essa é a definição de protocolos de comunicação; (c) Errado, não faz o menor sentido; (d) Errado, essa é a definição de planilha eletrônica.

**Gabarito:** Letra A

**18.(CONSULPLAN / Pref. de Resende – 2019)** Podemos dizer que internet é um conjunto de redes interligadas através de Backbones que é o termo principal utilizado para:

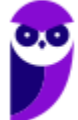

- a) Interpretar as páginas da web.
- b) Enviar mensagens instantâneas pelos sites.
- c) Solicitar informação em qualquer lugar do mundo por meio de sites.
- d) Identificar a rede principal pela qual os dados de todos os clientes da Internet passam.

#### **Comentários:**

A internet pode ser fornecida por meio de satélites, ondas de rádio ou uma rede de milhares de cabos de fibra óptica terrestres ou submarinos, que conectam diversos países, respondendo por 80% de toda a comunicação. Essa infraestrutura de redes – que forma a espinha dorsal da internet – é chamada de *backbone*. Ela possui alto velocidade, desempenho e interliga várias redes, garantindo o fluxo da informação por dimensões continentais. Todos os dados da Internet passam por essa infraestrutura de redes principal chamada backbone.

#### **Gabarito:** Letra D

**19.(CESPE / TJ/AM – 2019)** Apesar de a Internet ser uma rede mundial de acesso amplo e gratuito, os usuários domésticos a utilizam por meio de algum provedor de acesso à Internet, isto é, uma empresa privada que cobra pelo acesso ao serviço.

#### **Comentários:**

Essa questão é polêmica e, para mim, deveria ser anulada por ambiguidade. *Por que, Diego?* Galera, o acesso à internet é público, mas não é gratuito. Em outras palavras, todo mundo pode acessá-la, desde que pague a um provedor de acesso. Logo, apesar de a Internet ser uma rede mundial de acesso amplo ou público, ela não tem acesso gratuito. Dessa forma, discordo do gabarito!

#### **Gabarito:** Correto

**20.(DÉDALUS / CORE/RJ – 2019)** A Arpanet foi a propulsora do (a):

a) Windows. b) Linux. c) Internet. d) Apple. e) Google.

#### **Comentários:**

A Arpanet foi a propulsora da... Internet.

#### **Gabarito**: Letra C

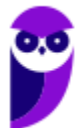

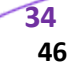

**21.(OBJETIVA / Prefeitura de Jaú – 2019)** "*Rede mundial que interliga computadores. Começou no final dos anos 60, com objetivos militares, e se caracteriza por ser uma rede altamente descentralizada. É comumente chamada de www ou web*". Essa descrição refere-se a:

a) Intranet. b) Link. c) HTTP. d) Internet

#### **Comentários:**

*Rede mundial? Interliga computadores? Começou no final da década de 70? Tinha objetivos militares? É uma rede altamente descentralizada?* Tudo isso nos remete à Internet. Ao final, a questão afirma que é comumente chamada de www ou web. Sim, isso é verdadeiro, mas é errado! Internet e Web são conceitos completamente diferentes.

**Gabarito:** Letra D

**22.(AOCP / UNIR – 2018)** O acesso à Internet só é possível por intermédio de uma entidade denominada provedor de acesso, o qual conecta o usuário à grande rede.

#### **Comentários:**

Perfeito! É realmente necessário contratar um provedor de acesso para se conectar à Internet.

**Gabarito:** Correto

- **23.(INAZ DO PARÁ / CREFITO – 2018)** A grande rede ou internet foi criada pelos norte-americanos no tempo da guerra fria, esta tecnologia interliga computadores que compartilham dados entre si. Qual a rede que deu origem a internet?
	- a) BBS b) ETHERNET c) ARPANET d) INTRANET e) URL.

#### **Comentários:**

A rede que deu origem a Internet era a ARPANET! *Professor, por que a questão foi anulada?*Não faço ideia, porque a banca não divulgou.

**Gabarito:** Anulada

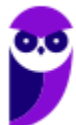

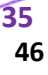

**24.(CRESCER-GM / Prefeitura de Lourdes – 2017)** "*É um conglomerado de redes locais espalhadas pelo mundo*". Essa é a definição de:

a) Intranet. b) Internet. c) Extranet. d) LAN.

#### **Comentários:**

Conglomerado de redes locais espalhadas pelo mundo é a definição de... Internet.

**Gabarito:** Letra B

**25.(EXATUS-AJ / TER-SC – 2016)** É um conglomerado de redes locais, interconectadas e espalhadas pelo mundo inteiro, através do protocolo de internet facilitando o fluxo de informações espalhadas por todo o globo terrestre.

a) Intranet. b) LAN. c) Internet. d) Extranet:

#### **Comentários:**

Mais uma vez! Conglomerado de redes locais, interconectadas e espalhadas pelo mundo é a definição de... Internet.

**Gabarito:** Letra C

**26.(FEPESE / CELESC – 2016)** Como é conhecida a estrutura mundial de redes que pode ser acessada por todos os usuários com acesso controlado por protocolos?

a) Força b) Internet c) Convenção

- d) Hard reset
- e) TCP/IP.

#### **Comentários:**

*Estrutura mundial de redes cujo acesso é controlado por protocolos?* Trata-se da Internet!

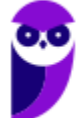

**27.(CESPE / Câmara dos Deputados – 2014)** A Internet foi criada a partir de um órgão conhecido como ARPAnet, que estava vinculado diretamente ao departamento de defesa americano.

#### **Comentários:**

A internet foi criada por uma agência governamental chamada ARPA (*Advanced Research Projects Agency*), que realmente estava vinculada ao departamento de defesa americano. Já ARPANET foi a rede de computadores que deu origem a Internet. Em outras palavras, a questão só trocou o nome do órgão pelo nome da rede.

**Gabarito:** Errado

**28.(FUNRIO / UFRB – 2015)** O hardware de computador, além da unidade central de processamento e da memória, é composto de dispositivos de entrada e saída, que permitem a comunicação com o usuário. O dispositivo padrão de entrada é o teclado e o dispositivo padrão de saída é o monitor. Alguns dispositivos são chamados híbridos porque podem funcionar tanto como dispositivo de entrada e como de saída. Qual alternativa é um exemplo de dispositivo híbrido (de entrada e saída)?

a) Microfone. b) Mouse. c) Alto Falante. d) Scanner. e) Placa de rede.

#### **Comentários:**

A placa de rede permite uma comunicação bidirecional (transmissão e recebimento de dados). Logo, é um dispositivo híbrido de entrada/saída de dados.

**Gabarito:** Letra E

**29.(FEC / MPA – 2010)** Das opções seguintes, aquela que contém apenas tecnologias de acesso à Internet é:

- a) Dial-up, ISDN, 3G e Firewire.
- b) ISDN, Firewire, ADSL e 3G.
- c) 3G, Dial-up, Firewire e ADSL.
- d) ADSL, ISDN, Dial-up e 3G.
- e) Firewire, ADSL, Dial-up e ISDN.

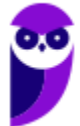

#### **Comentários:**

A única opção que contém apenas tecnologias de acesso à Internet é ADSL, ISDN, Dial-up e 3G.

**Gabarito:** Letra D

#### **30.(MGS / MGS – 2015)** O que é a Internet?

- a) Uma rede de computadores.
- b) Vários computadores interligados
- c) Uma rede mundial de computadores
- d) Uma rede mundial de celulares

#### **Comentários:**

A Internet é a rede (mundial) de computadores! Logo, a questão possui duas respostas, mas temos que responder a mais correta: é uma rede mundial de computadores.

**Gabarito:** Letra C

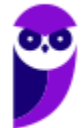

## **LISTA DE QUESTÕES - BANCAS DIVERSAS**

- **1. (CESPE / SEFAZ/ES – 2010)** Para a conexão de um computador à Internet, é necessário ter, entre outros componentes de hardware, uma placa de rede ou um modem. A placa é usada no caso de o computador pertencer a uma rede de comunicação, enquanto que o modem é necessário quando a conexão é realizada via linha telefônica.
- **2. (CESPE / MPU – 2010)** Um modem ADSL permite que, em um mesmo canal de comunicação, trafeguem sinais simultâneos de dados e de voz. Por isso, com apenas uma linha telefônica, um usuário pode acessar a Internet e telefonar ao mesmo tempo.
- **3. (CESPE / MIN – 2009)** A terceira geração de padrões e de tecnologias de telefonia móvel, denominada 3G, permite conexão com a Internet.
- **4. (FCC / SEGEP-MA / Auxiliar de Fiscalização Agropecuária)** Há uma correta associação entre o problema e a sua solução usando o tipo correto de rede de computadores em:
	- a) Uma empresa possui dois escritórios em uma mesma cidade e deseja que os computadores permaneçam interligados. Para isso deve-se utilizar uma LAN − Local Area Network que conecta diversas máquinas dentro de dezenas de quilômetros.
	- b) Uma empresa possui um enorme volume de dados e precisa interligar o servidor principal aos outros computadores. Para permitir esta conexão deve-se utilizar uma SAN − Servidor Area Network que conecta diversas máquinas a um servidor central.
	- c) Há diversos dispositivos em uma residência que precisam se comunicar dentro de uma distância bastante limitada. Para isso deve ser utilizada uma rede PAN − Private Area Network, que utiliza tecnologias como Wi-Fi e bluetooth.
	- d) Deseja-se conectar redes de escritórios de uma mesma empresa ou de vários campi de universidades. A melhor solução é utilizar uma WLAN − Wireless Local Area Network, a versão wireless (sem fio) de uma LAN que alcança centenas de quilômetros.
	- e) Uma empresa presta serviços online 24 horas para países localizados em diferentes continentes. Deve-se utilizar uma WAN − Wide Area Network, que vai além da MAN − Metropolitan Area Network, conseguindo alcançar uma área maior, como um país ou mesmo um continente.
- **5. (FCC / DPE-RS / Técnico em Segurança - 2017)** Considere uma rede de computadores instalada e em funcionamento que é caracterizada pelo seu alcance local, por se tratar de uma rede interna de curto alcance. De acordo com sua extensão geográfica, essa rede é classificada como:

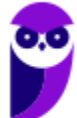

- a) Metropolitan Area Network − MAN.
- b) Local Area Network − LAN.
- c) Wide Area Network − WAN.
- d) Storage Area Network − SAN.
- e) Popular Area Network − PAN.
- **6. (FCC / TRT - 1ª REGIÃO (RJ) / Analista Judiciário – Área Administrativa / 2013)** Sabendo que uma intranet utiliza a infraestrutura de rede da empresa e fazendo uso das informações contidas no texto, considere que o computador de Paulo pode se comunicar com o computador servidor do Tribunal porque os recursos necessários estão fisicamente localizados em um raio de até 500 metros dentro do prédio do Tribunal, incluindo o computador de Paulo e o servidor. Isso significa que a rede utilizada é do tipo.
	- a) WAN
	- b) CAN
	- c) LAN
	- d) MAN
	- e) ADSL
- **7. (FCC / TRE-SP / Técnico Judiciário - Área Administrativa - 2012)** Para que o computador de uma residência possa se conectar à Internet, utilizando a rede telefônica fixa, é indispensável o uso de um hardware chamado:
	- a) hub.
	- b) Modem.
	- c) Acess point.
	- d) Adaptador 3G.
	- e) Switch.
- **8. (FCC / TRT - 4ª REGIÃO (RS) / Técnico Judiciário - Área Administrativa- 2011)** Numa rede LAN (*Local Area Network*), o recurso de hardware mínimo que deverá estar instalado no computador para permitir a comunicação com os demais elementos da rede é:
	- a) o teclado.
	- b) o hub.
	- c) o cartão de memória.
	- d) o switch.
	- e) a placa de rede.
- **9. (FCC / INFRAERO / Técnico de Segurança do Trabalho - 2011)** Sobre a infraestrutura para uma Intranet, considere:
	- I. Wireless é um padrão específico de uma tecnologia de redes sem fio.
	- II. Wi-Fi refere-se genericamente à transmissão de dados sem a utilização de meios físicos.

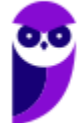

III. WLAN é uma rede local sem fio para fazer conexão com a Internet ou entre os dispositivos da rede.

Está correto o que se afirma em:

- a) I, apenas.
- b) III, apenas.
- c) I e II, apenas.
- d) II e III, apenas.
- e) I, II e III.

**10.(CESGRANRIO / CEFET-RJ – 2014)** Os tipos de rede digital podem ser classificados em função dos seus alcances geográficos. A rede com alcance de até 500 metros, utilizada em escritórios ou andares de um edifício, é denominada rede local e é conhecida pela sigla:

- a) LAN
- b) RAN
- c) CAN
- d) MAN
- e) WAN

**11.(CESGRANRIO / CEFET-RJ – 2014)** O Bluetooth é um(a):

- a) padrão da instalação para redes Ethernet.
- b) sistema de armazenamento não volátil de alta capacidade.
- c) tecnologia de compressão de dados para redes sem fio.
- d) tecnologia para comunicação sem fio de curta distância.
- e) interface física para ligações entre computadores com par trançado.

**12.(CESGRANRIO / CMB – 2012)** Os softwares navegadores são ferramentas de internet utilizadas para a interação dos usuários com a rede mundial. Para que essa interação seja possível, é necessário fazer uma conexão à internet por um dos diversos meios de acesso disponíveis aos usuários.

O meio de acesso no qual o usuário utiliza um modem e uma linha de telefonia fixa para conectar-se com a internet é o:

- a) dial up
- b) rádio
- c) satélite
- d) wi-fi
- e) cabo coaxial

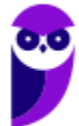

- **13.(SOUSÂNDRADE / CRC-MA – 2010)** Considere um arranjo de dois ou mais computadores conectados fisicamente por meio de cabos. Dentre as palavras abaixo, selecione aquela que melhor descreve esse cenário.
	- a) Rede b) WAN c) Wireless d) Ponto de Acesso e) Servidor

**14.(IBFC / DPE/PR – 2017)** Leia a frase abaixo referente aos conceitos de ambiente de Redes de Computadores:

"Uma rede tipicamente \_\_\_\_\_\_\_\_\_\_é a própria Internet pelo fato de abranger uma área geográfica global, interligando países e continentes. Por outro lado, a \_\_\_\_\_\_\_\_\_se refere a redes pequenas restritas a uma pequena área geográfica, normalmente é a rede em um prédio comercial, em um escritório ou em uma residência que abriga dispositivos que compartilham dados e recursos entre si. ".

Assinale a alternativa que completa correta e respectivamente as lacunas:

a) LAN - WAN b) MAN - PAN c) PAN - MAN d) WAN - LAN

**15.(IBFC / PC/CE – 2014)** A rede de computador que interliga dispositivos numa rede local sem fios é denominada, tecnicamente, por:

a) Wi-Fi b) Ethernet c) Banda Larga d) WAN

**16.(INAZ DO PARÁ / CORE-SP – 2019)** A Internet se configura no mundo de hoje como uma das principais ferramentas de comunicação do planeta. Aponte a alternativa que apresenta conteúdo correto sobre a história dessa importante fonte de informação dos dias contemporâneos.

a) No final da década de 70, uma agência americana de projetos de pesquisa criou a base da estrutura de comunicação de dados que mais tarde se transformaria na Internet.

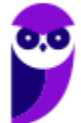

b) O tráfego eficiente de dados na grande rede somente começou a dar resultados positivos a partir da utilização do conjunto de protocolos de referência TCP/IP, desenvolvido no início da década de 70.

c) A Fundação Nacional da Ciência, instituição americana de pesquisa em tecnologia, desenvolveu uma rede comercial chamada FNCNET, que mais tarde faria parte da configuração da Internet.

d) Sua origem está fundamentada na implantação de uma rede experimental de computadores de longa distância, chamada ARPANET, formada por um conjunto de laboratórios americanos de pesquisa.

e) Somente foi possível consolidar a criação da Internet após a adequada junção de redes paralelas como a Intranet e a Extranet

**17.(CONSULPLAN / Pref. de Pirapora – 2019)** Qual o conceito de INTERNET?

a) É uma rede global de computadores, interligada por equipamentos e protocolos de comunicação.

b) Conjunto de regras que os equipamentos envolvidos no processo de comunicação deve seguir para que a ligação entre os mesmos permaneça estável.

c) Representação gráfica das informações.

d) Linhas e colunas com funções para trabalhar com números.

**18.(CONSULPLAN / Pref. de Resende – 2019)** Podemos dizer que internet é um conjunto de redes interligadas através de Backbones que é o termo principal utilizado para:

- a) Interpretar as páginas da web.
- b) Enviar mensagens instantâneas pelos sites.
- c) Solicitar informação em qualquer lugar do mundo por meio de sites.
- d) Identificar a rede principal pela qual os dados de todos os clientes da Internet passam.

**19.(CESPE / TJ/AM – 2019)** Apesar de a Internet ser uma rede mundial de acesso amplo e gratuito, os usuários domésticos a utilizam por meio de algum provedor de acesso à Internet, isto é, uma empresa privada que cobra pelo acesso ao serviço.

**20.(DÉDALUS / CORE/RJ – 2019)** A Arpanet foi a propulsora do (a):

- a) Windows.
- b) Linux.
- c) Internet.
- d) Apple.
- e) Google.

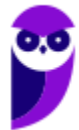

**21.(OBJETIVA / Prefeitura de Jaú – 2019)** "*Rede mundial que interliga computadores. Começou no final dos anos 60, com objetivos militares, e se caracteriza por ser uma rede altamente descentralizada. É comumente chamada de www ou web*". Essa descrição refere-se a:

a) Intranet. b) Link. c) HTTP. d) Internet

**22.(AOCP / UNIR – 2018)** O acesso à Internet só é possível por intermédio de uma entidade denominada provedor de acesso, o qual conecta o usuário à grande rede.

**23.(INAZ DO PARÁ / CREFITO – 2018)** A grande rede ou internet foi criada pelos norte-americanos no tempo da guerra fria, esta tecnologia interliga computadores que compartilham dados entre si. Qual a rede que deu origem a internet?

a) BBS b) ETHERNET c) ARPANET d) INTRANET e) URL.

**24.(CRESCER-GM / Prefeitura de Lourdes – 2017)** "*É um conglomerado de redes locais espalhadas pelo mundo*". Essa é a definição de:

a) Intranet. b) Internet. c) Extranet. d) LAN.

**25.(EXATUS-AJ / TER-SC – 2016)** É um conglomerado de redes locais, interconectadas e espalhadas pelo mundo inteiro, através do protocolo de internet facilitando o fluxo de informações espalhadas por todo o globo terrestre.

a) Intranet.

- b) LAN.
- c) Internet.
- d) Extranet:

**26.(FEPESE / CELESC – 2016)** Como é conhecida a estrutura mundial de redes que pode ser acessada por todos os usuários com acesso controlado por protocolos?

a) Força b) Internet

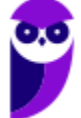

c) Convenção d) Hard reset e) TCP/IP.

- **27.(CESPE / Câmara dos Deputados – 2014)** A Internet foi criada a partir de um órgão conhecido como ARPAnet, que estava vinculado diretamente ao departamento de defesa americano.
- **28.(FUNRIO / UFRB – 2015)** O hardware de computador, além da unidade central de processamento e da memória, é composto de dispositivos de entrada e saída, que permitem a comunicação com o usuário. O dispositivo padrão de entrada é o teclado e o dispositivo padrão de saída é o monitor. Alguns dispositivos são chamados híbridos porque podem funcionar tanto como dispositivo de entrada e como de saída. Qual alternativa é um exemplo de dispositivo híbrido (de entrada e saída)?

a) Microfone.

- b) Mouse.
- c) Alto Falante.
- d) Scanner.
- e) Placa de rede.

**29.(FEC / MPA – 2010)** Das opções seguintes, aquela que contém apenas tecnologias de acesso à Internet é:

- a) Dial-up, ISDN, 3G e Firewire.
- b) ISDN, Firewire, ADSL e 3G.
- c) 3G, Dial-up, Firewire e ADSL.
- d) ADSL, ISDN, Dial-up e 3G.
- e) Firewire, ADSL, Dial-up e ISDN.

**30.(MGS / MGS – 2015)** O que é a Internet?

- a) Uma rede de computadores.
- b) Vários computadores interligados
- c) Uma rede mundial de computadores
- d) Uma rede mundial de celulares

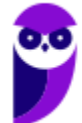

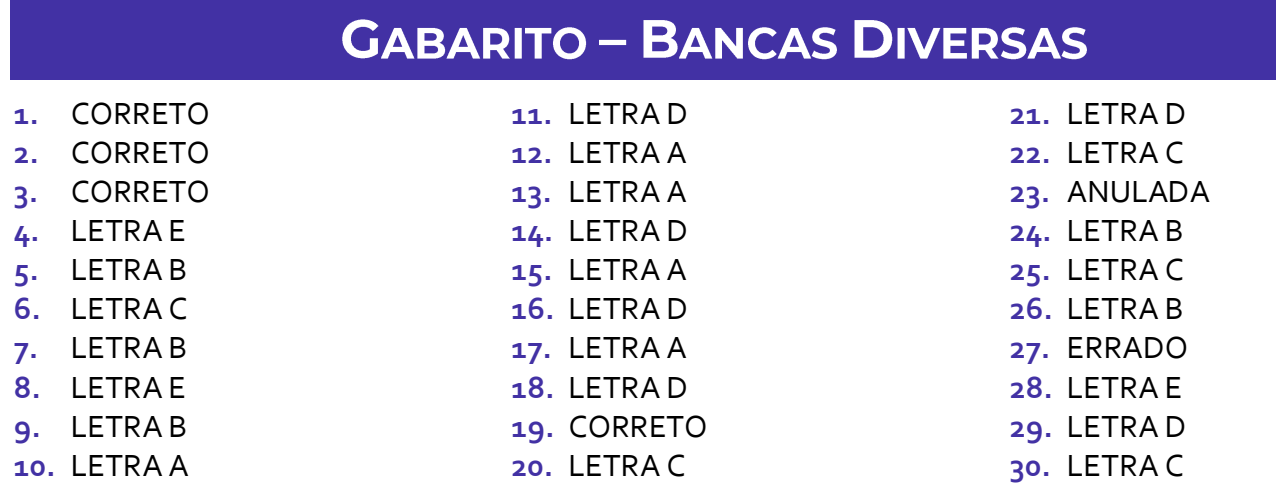

# SSA LEI TODO MUNDO CONHECI<br>PIRATTARIA IE CRIMI:

## Mas é sempre bom revisar o porquê e como você pode ser prejudicado com essa prática.

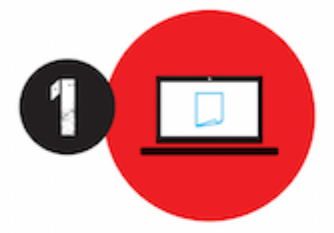

Professor investe seu tempo para elaborar os cursos e o site os coloca à venda.

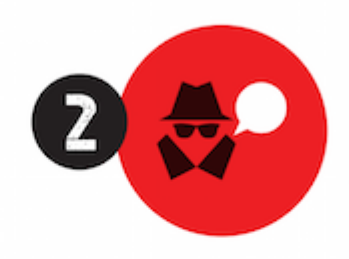

Pirata divulga ilicitamente (grupos de rateio), utilizando-se do anonimato, nomes falsos ou laranjas (geralmente o pirata se anuncia como formador de 'grupos solidários" de rateio que não visam lucro).

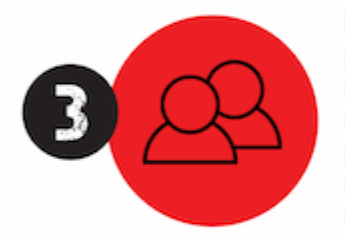

Pirata cria alunos fake praticando falsidade ideológica, comprando cursos do site em nome de pessoas aleatórias (usando nome, CPF, endereco e telefone de terceiros sem autorização).

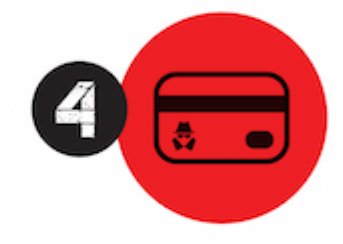

Pirata compra, muitas vezes. clonando cartões de crédito (por vezes o sistema anti-fraude não consegue identificar o golpe a tempo).

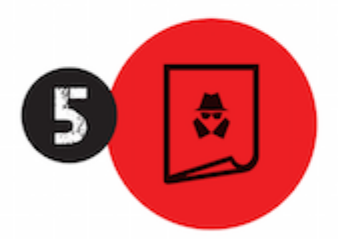

Pirata fere os Termos de Uso. adultera as aulas e retira a identificação dos arquivos PDF (justamente porque a atividade é ilegal e ele não quer que seus fakes sejam identificados).

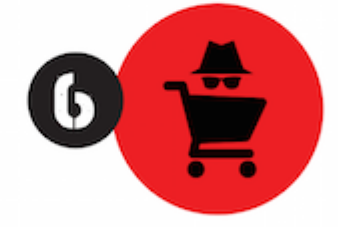

Pirata revende as aulas protegidas por direitos autorais. praticando concorrência desleal e em flagrante desrespeito à Lei de Direitos Autorais (Lei 9.610/98).

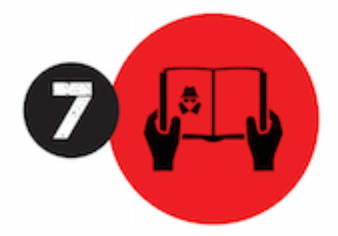

Concurseiro(a) desinformado participa de rateio, achando que nada disso está acontecendo e esperando se tornar servidor público para exigir o cumprimento das leis.

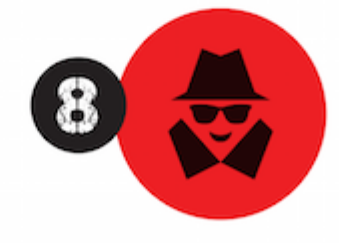

O professor que elaborou o curso não ganha nada, o site não recebe nada, e a pessoa que praticou todos os ilícitos anteriores (pirata) fica com o lucro.

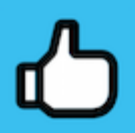

Deixando de lado esse mar de sujeira, aproveitamos para agradecer a todos que adquirem os cursos honestamente e permitem que o site continue existindo.